# **WISSENSCHAFTLICHES ARBEITEN AM INSTITUT FÜR MOBILITÄTS- UND STADTPLANUNG**

**DER UNIVERSITÄT DUISBURG-ESSEN**

**SKRIPT**

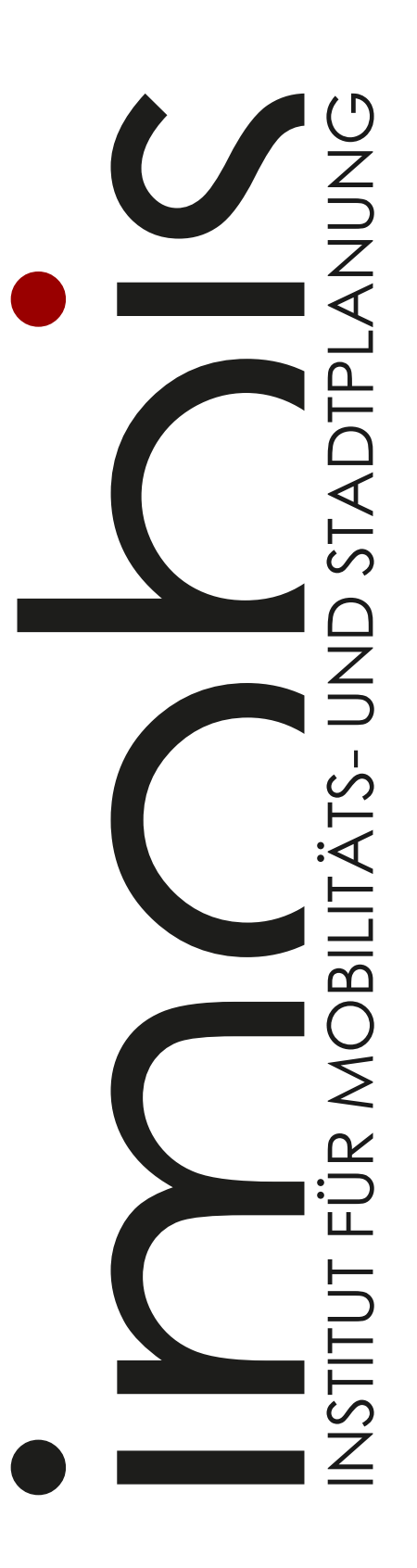

STAND: 24.01.2024

# imobis

Das vorliegende Skript wurde am Institut für Mobilitäts- und Stadtplanung (imobis) der Universität Duisburg-Essen erstellt und ist für die Benutzung in der Lehre der Studiengänge des Bauingenieurwesens bestimmt.

**Organisation und Konzeption:** Sina Diersch, Paula Ruppert **Erstellung:** Sina Diersch, Sara Klemm, Kerstin Kopal, Maik Luksch, Katharina Malow, Paula Ruppert, Lynn Verheyen, Inga Wolf **Lektorat:** Fabian Mosler **Finalisierung und Satz:** Sina Diersch, Paula Ruppert

**Institut für Mobilitäts- und Stadtplanung** Institutsleitung: Prof. Dr.-Ing. Dirk Wittowsky

Universitätsstraße 15 45141 Essen

[imobis@uni-due.de](mailto:imobis@uni-due.de)

Fertigstellung Version 1: Oktober 2022 / Wintersemester 22/23

Die Nutzung dieses Dokuments ist nur für Zwecke der Ausbildung am Institut für Mobilitätsund Stadtplanung an der Universität Duisburg-Essen zulässig. Jede Bearbeitung, Vervielfältigung oder Weitergabe in digitaler oder gedruckter Form ist untersagt.

Online als Download verfügbar: [https://www.uni](https://www.uni-due.de/imperia/md/content/imobis/skript_wissenschaftlichesarbeiten.pdf)[due.de/imperia/md/content/imobis/skript\\_wissenschaftlichesarbeiten.pdf](https://www.uni-due.de/imperia/md/content/imobis/skript_wissenschaftlichesarbeiten.pdf)

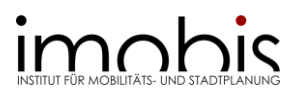

# **INHALT**

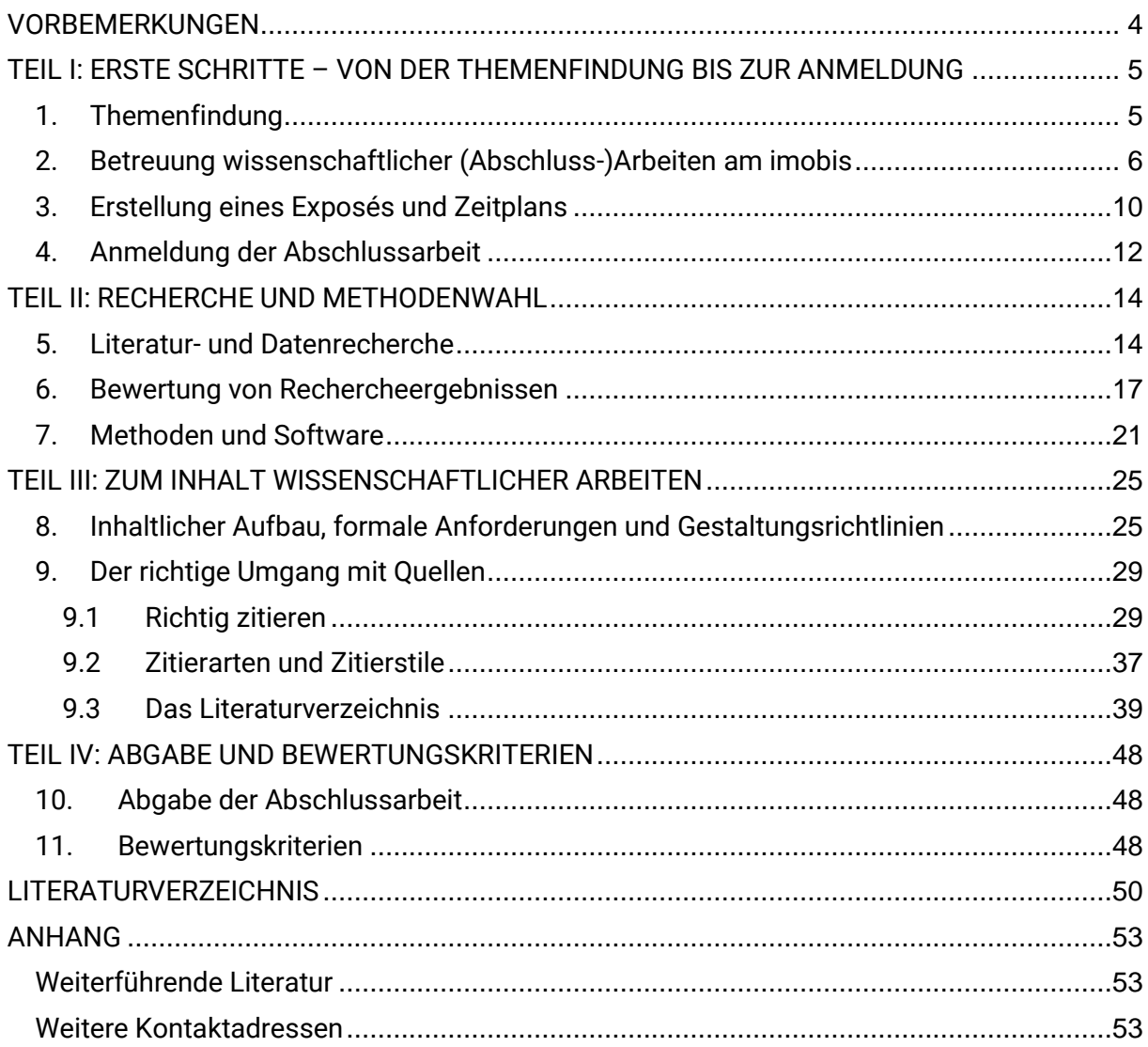

# imohis

# <span id="page-3-0"></span>**VORBEMERKUNGEN**

Liebe Studierende,

mit Ihrer Bachelor- oder Masterarbeit beenden Sie Ihr Studium und erreichen Ihren Abschluss. Aber auch im Laufe Ihres Studiums üben Sie mit schriftlichen Hausarbeiten, Projektberichten oder ähnlichen Abgaben das Verfassen einer wissenschaftlichen Arbeit.

Bei der Erstellung einer wissenschaftlichen Arbeit werden unterschiedliche Arbeitsschritte durchlaufen. In der wissenschaftlichen Praxis laufen diese nicht alle linear, sondern zum Teil auch gleichzeitig ab. Dieses Skript soll Ihnen daher im Prozess der Anfertigung wissenschaftlicher (Abschluss-)Arbeiten am Institut für Mobilitäts- und Stadtplanung (imobis) eine Orientierung bieten, indem Sie zu jedem Prozessschritt grundlegende Hinweise und Tipps erhalten. Das Skript ist hierfür in 4 Teile gegliedert. [Teil I](#page-4-0) gibt Hilfestellungen von der Themenfindung bis zur Anmeldung von Abschlussarbeiten. [Teil II](#page-13-0) gibt Ihnen einen Überblick, welche Möglichkeiten Sie haben, die zu Ihrem Thema passende Literatur und geeignete Daten zu recherchieren. Außerdem bekommen Sie grundlegende Hinweise zur Bewertung Ihrer Rechercheergebnisse. Sie möchten auch eigene Daten erheben oder Sekundärdaten auswerten? Dann bekommen Sie in diesem Teil auch Methoden- und Softwareempfehlungen für den Bereich der Mobilitäts- und Stadtplanung. Nach Recherche und Methodenwahl geht es in [Teil III](#page-24-0) um die eigentlichen Inhalte Ihrer wissenschaftlichen Arbeit. Hierzu gehören Hinweise zum inhaltlichen Aufbau, formale Anforderungen und insbesondere Hinweise zum richtigen Umgang mit Quellen. [Teil IV](#page-47-0) gibt Ihnen abschließend einen Überblick über Abgabeformalitäten und Bewertungskriterien für Ihre wissenschaftliche Arbeit. Im [Anhang](#page-52-0) finden Sie zusätzlich [weiterführende Literatur](#page-52-1) und [Kontaktadressen](#page-52-2) für Ihre wissenschaftlichen (Abschluss-) Arbeiten.

Dementsprechend sind die Teile [I](#page-4-0) und [IV](#page-47-0) für Sie eher relevant, wenn Sie eine Abschlussarbeit verfassen. Die Teile [II](#page-13-0) und [III](#page-24-0) sind hingegen allgemeingültiger und geben Ihnen auch generelle Hilfestellungen bei der Anfertigung wissenschaftlicher Arbeiten.

Berücksichtigen Sie bitte, dass die in diesem Skript formulierten Vorgaben ausschließlich für wissenschaftliche Hausarbeiten gelten, die am Institut für Mobilitäts- und Stadtplanung verfasst werden. Das bedeutet, dass sie sich mitunter von den Vorgaben anderer Institute unterscheiden. Grundsätzlich sollten Sie daher beim Verfassen einer wissenschaftlichen Arbeit mit Ihren Betreuer\*innen nicht nur die inhaltliche, sondern auch die formale Gestaltung der zu verfassenden Arbeit besprechen.

Wir wünschen Ihnen viel Erfolg beim Verfassen Ihrer wissenschaftlichen Arbeit!

Das Team des imobis

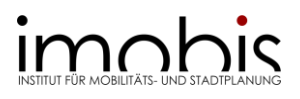

# <span id="page-4-0"></span>**TEIL I: ERSTE SCHRITTE – VON DER THEMENFINDUNG BIS ZUR ANMELDUNG**

# <span id="page-4-1"></span>1. Themenfindung

Am imobis können Sie gerne eine Abschlussarbeit mit einem **von Ihnen selbst formulierten Thema** schreiben. Sie können sich bei der Themenfindung auch durch die auf der Team-Seite angegebenen Forschungsfelder der einzelnen wissenschaftlichen Mitarbeitenden inspirieren lassen. Zudem lohnt sich der Blick in die aktuell am imobis laufenden Forschungsprojekte und die von Ihnen am imobis besuchten Lehrveranstaltungen. Aktuelle Anlässe und Diskussionen sind weitere Quellen für interessante Themen. Wichtig ist bei selbstgewählten Themen, dass diese in Zusammenhang mit den Lehr- und Forschungsinhalten des Instituts stehen.

Auf unserer Homepage finden Sie aktuelle Ausschreibungen für Abschlussarbeiten unter [https://www.uni-due.de/imobis/abschlussarbeiten\\_vorschlaege](https://www.uni-due.de/imobis/abschlussarbeiten_vorschlaege)*.* Sollten Sie Interesse an einem der vorgeschlagenen Themen haben, nutzen Sie bitte das [Online-Bewerbungsformular](https://www.uni-due.de/imobis/abschlussarbeiten_bewerbung) und tragen Sie dort das vorgeschlagene Thema sowie die dort genannte betreuende Person ein. Auch mit einem von Ihnen selbst formuliertem Thema nutzen Sie bitte das [Online-](https://www.uni-due.de/imobis/abschlussarbeiten_bewerbung)[Bewerbungsformular](https://www.uni-due.de/imobis/abschlussarbeiten_bewerbung) und stellen dort ihre Themenidee vor.

Es ist außerdem möglich die Abschlussarbeit in Zusammenarbeit mit einem Praxispartner zu schreiben. In diesem Fall sollte das Thema mit den externen Betreuer\*innen und Ihrer Universitätsbetreuung abgesprochen sein. Hinweise zur externen Betreuung finden Sie im zweiten Unterkapitel dieses ersten Teils unter [Möglichkeiten zur externen Betreuung.](#page-8-0)

# <span id="page-4-2"></span>*Hinweis: Abschlussarbeiten in 'Gruppenarbeit'*

Am imobis ist es möglich Abschlussarbeiten in Zweiergruppen zu schreiben. Die Themenvorschläge auf der Website sind jedoch immer für Einzelarbeiten konzipiert. Wenn Sie Ihre Abschlussarbeit also in Gruppenarbeit schreiben möchten und schon eine\*n Gruppenpartner\*in haben, bitten wir Sie zu zweit mit uns in Kontakt zu treten. Am besten haben Sie dann auch schon einen Themenvorschlag für Ihre Abschlussarbeit. Wir besprechen dann in einem ersten Betreuungsgespräch wie genau eine gemeinsame Abschlussarbeit aussehen kann und ob das Thema für Ihr Vorhaben den korrekten Umfang hat. Weitere Betreuungsgespräche finden bei gemeinsamen Abschlussarbeiten normalerweise auch gemeinsam statt. Einzelgespräche bieten wir nur in Ausnahmefällen und auf Anfrage an.

Die Prüfungsordnungen<sup>1</sup> enthalten zum Thema folgende Informationen: Die Abschlussarbeit als Gruppenarbeit muss begründet werden (z.B. Umfang des Themas, anzuwendende Methoden, sich ergänzende unterschiedliche fachliche Perspektiven). Bei einer gemeinsam geschriebenen Abschlussarbeit müssen die Leistungen der einzelnen Autor\*innen voneinander unterscheidbar sein. Es kann zum Beispiel im Inhaltsverzeichnis angegeben werden, welche Kapitel, Abschnitte oder Seiten durch wen erarbeitet wurden.

<sup>1</sup> Beachten Sie, dass die Regelungen je nach Ihrer konkreten Prüfungsordnung anders sein können. Auch Studierende im selben Studiengang können je nach Startdatum ihres Studiums nach anderen Prüfungsordnungen studieren. Dies gilt für alle Fälle, in denen im vorliegenden Dokument auf die Prüfungsordnungen verwiesen wird.

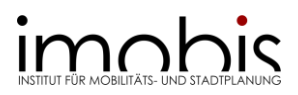

**Achtung:** Beachten Sie, dass in einer als Gruppenarbeit geschriebenen Abschlussarbeit gilt, was für alle Gruppenarbeiten gilt: Sie arbeiten für einen längeren Zeitraum gemeinsam intensiv an einem Thema. Eine klare Arbeitsaufteilung, gemeinsame Absprachen, Verbindlichkeiten, Verlässlichkeit und ein gemeinsamer Zeitplan sind unerlässlich. Gerade in Prüfungssituationen, bei Projekten an denen wie bei Abschlussarbeiten "viel hängt" und gegen Ende des Schreibprozesses kann es zu Konflikten kommen, wenn die Aufgaben nicht gleichmäßig verteilt sind oder sich nicht an Absprachen wie Deadlines gehalten wird. So kann die gesamte Arbeit riskiert werden. Dennoch kann es sehr wertvoll sein gemeinsam ein komplexes Thema zu erarbeiten, da selbst Studierende aus dem gleichen Fach unterschiedliche Schwerpunkte und Perspektiven mitbringen.

# <span id="page-5-0"></span>2. Betreuung wissenschaftlicher (Abschluss-)Arbeiten am imobis

Eine wesentliche Eigenschaft der Abschlussarbeit ist, dass Sie allein (oder in Einzelfällen auch in Gruppen, s. hierzu auch Kapitel  $1 -$  Hinweis: Abschlussarbeiten in Gruppenarbeit') geschrieben wird. Ihre beiden Betreuer\*innen können Sie zu formalen, strukturellen, inhaltlichen und methodischen Aspekten jedoch beraten. Die Betreuung kann auf unterschiedlichen Wegen geschehen.

Die folgenden Hinweise beziehen sich auf Abschlussarbeiten, die unter Betreuung von Mitarbeitenden unseres Instituts verfasst werden. Für die Betreuung am Institut stehen Ihnen alle wissenschaftlichen Mitarbeitenden zur Verfügung. Eine Übersicht der thematischen Schwerpunkte der einzelnen Betreuer\*innen finden Sie unter [https://www.uni](https://www.uni-due.de/imobis/team)[due.de/imobis/team](https://www.uni-due.de/imobis/team) in den Reitern "Forschungsfelder". Erfolgt die Betreuung Ihrer Abschlussarbeit ausschließlich durch das imobis, wird Ihnen durch den Erstgutachter Prof. Dr. Dirk Wittowsky eine Zweitbetreuung gemäß ihrem Thema und den jeweiligen Forschungsschwerpunkte der Mitarbeitenden am Institut zugeteilt.

# *Erste Kontaktaufnahme mit dem imobis*

Wenn Sie ein konkretes Thema mit ersten Ideen zur Umsetzung in einer wissenschaftlichen Arbeit haben oder sich für eines der Themen auf der Website interessieren, verwenden Sie bitte das [Online-Bewerbungsformular,](https://www.uni-due.de/imobis/abschlussarbeiten_bewerbung) um mit dem imobis bezüglich einer Abschlussarbeit in Kontakt zu treten.

Über das Formular teilen Sie uns bitte Ihre Kontaktdaten, die angestrebte Prüfungsleistung, die Sprache der Abschlussarbeit, einen gewünschten Beginn und ggf. eine präferierte betreuende Person mit. Außerdem erhalten Sie Gelegenheit Ihre Themenidee vorzustellen oder einen Themenvorschlag der imobis-Webseite einzutragen. Zur Themenvorstellung beschreiben Sie den thematischen Rahmen, die Relevanz der Arbeit (Forschungslücke, aktueller Bezug, etc.), Ihre Zielvorstellungen und das methodische Vorgehen. Die Abschlussarbeit ergänzende Fähigkeiten können Sie ebenfalls nennen. Vor dem Absenden des Online-Bewerbungsformulars laden Sie bitte einen kurzen stichpunktartigen Lebenslauf hoch.

# *Betreuungsgespräche*

Bei einer Betreuung von Abschlussarbeiten am imobis ist die Teilnahme an drei Betreuungsgesprächen Pflicht. Dies dient nicht nur zur Prozessüberwachung und der eventuellen -korrektur für Ihre Betreuer\*innen, sondern auch als Richtschnur und Versicherung für Sie. Das erste Gespräch zur Themendefinition zählt schon zu den drei Gesprächen. Die

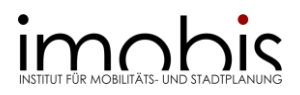

weiteren können flexibel je nach Thema und Methoden im Arbeitsprozess verortet werden. Ideal wäre beispielsweise ein Treffen zur Besprechung der Methodik bei einer empirischen Arbeit und nach Umsetzung ein Gespräch über die Analyse der gewonnenen Daten und Ihrer Auswertung.

Die drei Pflichtgespräche werden von Ihrer Zweitbetreuung (sofern die Betreuung Ihrer Abschlussarbeit ausschließlich durch das imobis erfolgt) geleitet. An diese können Sie sich per Mail bezüglich der Terminabsprachen wenden. Zudem werden Sie auch an die Gespräche erinnert, sollten gegen Ende der Bearbeitungszeit noch Gespräche offen sein. Ihre Erstbetreuung kann bei Bedarf auch anwesend sein. Bitte beachten Sie, dass in dem Fall eventuell mehr Zeit für die Terminabsprache eingeplant werden muss bzw. Termine mit mehr Vorlauf angefragt werden müssen.

Neben den drei Pflichtgesprächen können nach Bedarf und Anfrage weitere Betreuungsgespräche durchgeführt werden. Diese fragen Sie per Mail oder telefonisch bei Ihrer Zweitbetreuung an. Sollten Sie andere Wünsche an Ihre Betreuung haben, kann das im ersten Betreuungsgespräch besprochen und vereinbart werden.

Für alle Gespräche gilt, dass ihre Dauer vom Redebedarf abhängt, jedoch selten länger als eine Stunde dauern. Einzelne Gespräche können also auch nur eine Dauer von 15 oder 30 Minuten haben.

Damit die Betreuungsgespräche für alle Teilnehmenden ergebnisorientiert und produktiv ablaufen, ist es nötig, dass sich alle auf das Gespräch vorbereiten. Für Sie ist es deshalb sinnvoll schon in der Terminanfrage allgemein zu beschreiben, was Sie besprechen möchten und welche Fragen Sie klären müssen. Das erlaubt Ihren Betreuer\*innen die Vorbereitung und eine eventuelle Recherche vor dem Gespräch. Bringen Sie zu ihrem Betreuungsgespräch immer den aktuellen Stand der Gliederung mit oder senden Sie ihn einen Tag vor dem Treffen per Mail an Ihre Betreuer\*innen. Je nach Bedarf kann es sinnvoll sein, dass Sie auch andere Unterlagen (Fragebogen, Karten des Plangebiets, erste Kapitel) zu Ihrem Gespräch mitbringen. Vergessen Sie außerdem nicht das Mitbringen von Papier und Stift für Ihre Notizen.

Im Gespräch sollen alle Teilnehmenden in etwa den gleichen Redeanteil haben. Scheuen Sie sich also nicht, Ihre vorbereiteten Fragen zu stellen und auch kritisch nachzufragen. Dasselbe gilt auch, wenn noch etwas für Sie unklar ist. In erster Linie sollen die Betreuungsgespräche Ihnen helfen Ihre Abschlussarbeit mit Erfolg abzuschließen. Sollten Sie sich nach dem Gespräch bei einzelnen Punkten nicht sicher sein, können Sie Ihre Notizen gerne per Mail nochmal mit Ihren Betreuer\*innen abstimmen.

In den ersten Treffen sollten die folgenden Themen zwischen Ihnen und Ihren Betreuer\*innen abgestimmt werden:

- Thema und Forschungsfrage
- Wortlaut des Themas (oder per Mail. Achtung: Der Titel wird bei der Anmeldung in deutscher und englischer Sprache benötigt.)
- Aufbau der Arbeit
- Inhaltliche Schwerpunkte
- Methodisches Vorgehen
- Zeitplan, Anmeldung
- Betreuungsbedarf, -angebot und -organisation
- Weitere Themen nach Bedarf

# **improper ACT AND REAL PROPERTY OF STADTPLANUNG**

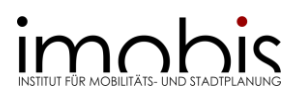

# *Betreuungs-E-Mails*

Bitte achten Sie bei Ihren Mails auf eine aussagekräftige Betreffzeile und die Einhaltung der E-Mail-Etikette (Anrede/Grußformel, klare Aussagen und Formulierung, Verabschiedung). Nennen Sie auch kurz um welche Arbeit es geht und welches Anliegen Sie haben.

Durch die teilweise überwältigende Anzahl an Mails, die Professoren\*innen und wissenschaftliche Mitarbeitende täglich erreichen, kann die Beantwortung in manchen Fällen ein paar Tage dauern. Orientieren Sie sich auch an den regulären Arbeitszeiten und erwarten Sie keine Antwort am Wochenende oder spät abends. Haken Sie deshalb nicht direkt nach einem Tag oder sogar ein paar Stunden nach. Wenn Sie nach mehr als 3 Werktagen noch nichts von Ihren Betreuer\*innen gehört haben, senden Sie eine weitere E-Mail oder rufen an. Sollten Sie Ihre Betreuer\*innen (Telefonnummern auf der Seite des Instituts: [https://www.uni](https://www.uni-due.de/imobis/)[due.de/imobis/\)](https://www.uni-due.de/imobis/) nicht erreichen, können Sie sich auch an das Sekretariat wenden. Die Öffnungszeiten sind auf der Website des Instituts vermerkt. Nehmen sie bei Ihren Mails auch immer Ihre\*n anderen Betreuer\*in in CC, damit Sie sicher gehen können, dass Ihre Mail nicht verloren geht.

# <span id="page-8-0"></span>*Möglichkeiten zur externen Betreuung*

Gerade, wenn Sie schon berufstätig sind oder ein Praktikum absolviert haben, kann es sich anbieten die Abschlussarbeit in Zusammenarbeit mit dem Unternehmen oder der öffentlichen Institution zu schreiben. In manchen Fällen schreiben Unternehmen auch eigene Themenvorschläge aus oder kommen selbstständig auf Sie zu. Des Weiteren ist es in Ausnahmefällen möglich auch in Zusammenarbeit mit einer anderen Fakultät zu schreiben. Über solche Fälle entscheidet der Prüfungsausschuss.

Am besten haben Sie bei der Kontaktaufnahme mit dem imobis dann schon einen Themenvorschlag und eine Person, die von Seiten der externen Institution die Betreuung übernehmen wird. Diese muss dann auch bei der Anmeldung angegeben werden.

Nach Prüfungsordnung muss der Prüfungsausschuss Ihrem Vorschlag zustimmen. Wenden Sie sich deswegen entweder an Ihre Betreuer\*innen oder direkt an den Ausschuss.

Bei extern betreuten Abschlussarbeiten müssen Sie besonders darauf achten, dass Sie mit Ihren beiden Betreuer\*innen (Prof. und externe Betreuung) konkrete Absprachen bezüglich des Inhalts, der Fragestellung und der Methodik treffen. Externe Betreuer\*innen haben teilweise andere Anforderungen an die Arbeit, die sie mit denen ihrer Universitätsbetreuung unter einen Hut bringen müssen. Für solche gemeinsamen Absprachen eigenen sich gemeinsame Betreuungsgespräche. Da bei extern betreuten Abschlussarbeiten selten wissenschaftliche Mitarbeitende des imobis im Betreuungsteam sind, ist es für Sie besonders wichtig die Betreuungsgespräche im Blick zu behalten und ausreichend früh für Termine anzufragen.

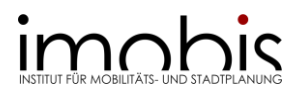

# <span id="page-9-0"></span>3. Erstellung eines Exposés und Zeitplans

Nach dem ersten Betreuungsgespräch werden Sie von Ihren potenziellen Betreuer\*innen um die Erstellung eines Exposés gebeten. Ziel eines solchen Schriftstücks ist es, die besprochenen Inhalte zu einem verständlichen Gesamtbild zusammenzufassen und damit das Konzept der Abschlussarbeit zu erarbeiten.

Ein Exposé kann die folgenden Gliederungspunkte haben und hat normalerweise eine Länge von 5 bis 10 Seiten:

- Kurze Einführung in das Forschungsthema (1-2 Seiten)
- Begründung der Relevanz des Themas
- Problem- oder Fragestellung oder Hypothesen
- Zielsetzung der Arbeit
- Kurzer Überblick über den Stand der Forschung
- Methodik
- Arbeitsteile und vorläufige Gliederung
- Zentrale Literatur
- Zeitplan für die Erstellung der Arbeit

Die Gliederungspunkte des Exposés erlauben es Teile davon in die spätere Einleitung der Abschlussarbeit zu übernehmen. Als Startpunkt für die Erarbeitung des Exposés dient zum einen das vor der ersten Kontaktaufnahme erarbeitete Dokument der ersten Themenfindung und zum anderen das Betreuungsgespräch.

Nach Fertigstellung Ihres Exposés können Sie es mit Ihren Betreuer\*innen teilen und nochmals gemeinsam prüfen, ob die im Exposé dargestellte Abschlussarbeit Ihren und den Vorstellungen Ihrer Betreuer\*innen entspricht oder ob letzte Anpassungen zu machen sind.

Im weiteren Prozess der Erarbeitung der Abschlussarbeit hilft das Exposé dabei die Ziele der Arbeit nicht aus den Augen zu verlieren und kann regelmäßig zur eigenen Rückversicherung und als Leitfaden genutzt werden.

# *Erstellung eines Zeitplans*

Teil der Erarbeitung einer wissenschaftlichen Arbeit ist eigenes Zeitmanagement. Ein wichtiges Instrument ist ein selbst erstellter Zeitplan. Der erste Startpunkt für die Erstellung eines solchen Zeitplans sind die **Rahmenbedingungen** der Abschlussarbeit:

- Wann soll/muss die Arbeit fertig sein? Dieser Zeitpunkt steht spätestens nach der Anmeldung fest, kann aber auch schon vorher durch die Planung der Zeit nach dem Studium festgelegt werden.
- Wie lange ist die Bearbeitungszeit der Abschlussarbeit? Informationen dazu finden Sie in den Prüfungsordnungen des jeweiligen Studiengangs.

Die Erarbeitung eines groben Zeitplans macht aber schon im Rahmen der Themenfindung Sinn, denn verschiedene äußere Rahmenbedingungen (wie bspw. Schulferien, Urlaubs- oder Jahreszeiten) können die Bearbeitung bestimmter Fragestellungen beeinflussen, falls bspw. Umfragen oder Interviews geführt werden sollen, umfangreiche Beobachtungen, Zählungen oder Ortsbegehungen geplant sind.

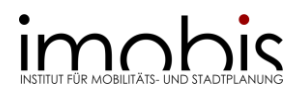

Ein realistischer Zeitplan ist an das **Thema der Arbeit**, ihre **Methoden** und vor allem den eigenen **Arbeitsstil** angepasst. Dabei sollten Sie allerdings beachten, dass nicht nur Sie selbst und Ihre eigene Arbeitsweise den Zeitplan bestimmen:

- **Themen**, bei denen Sie von anderen abhängig sind (Interviewpartner\*innen, Arbeitgeber, andere Institutionen, …) sollten im Zeitplan immer Pufferzeiten haben bzw. lockerer geplant sein. Themen, an denen nur Sie selbst arbeiten, können gegebenenfalls straffer geplant sein.
- Verschiedene **Methoden** benötigen unterschiedlich viel Zeit zur Vorbereitung, Umsetzung und Nachbereitung. Hier kann Ihre Betreuung Ihnen Tipps geben.
- Je nach **Arbeitsstil** sollten die verschiedenen Phasen Ihrer wissenschaftlichen Arbeit unterschiedlich viel Zeit bekommen. Brauchen Sie bei der Recherche erfahrungsgemäß viel Zeit? Planen Sie hier entsprechend Zeit ein. Dasselbe gilt, falls Ihnen das Schreiben schwerfällt. Auch falls Sie Ihre Arbeit Korrekturlesen lassen wollen, sollten Sie dafür mehrere Wochen einplanen.

Zeitpläne können in unterschiedlichen Maßstäben oder einer unterschiedlichen Detailschärfe erstellt werden. Eine sinnvolle grobe Version ist ein Zeitplan im Monatsrhythmus, bei dem Sie sich notieren, was Sie in welchem Monat für die Abschlussarbeit tun wollen. Auf Basis eines Monatsplans können dann Zweiwochenpläne, Wochenpläne und Tagespläne erstellt werden. Dies ist insbesondere sinnvoll, wenn Sie schon weitestgehend berufstätig sind und nur einzelne Tage in der Woche für das Verfassen Ihrer Abschlussarbeit zur Verfügung haben. Weitere Möglichkeiten sind die Nutzung eines sogenannten [ewigen Kalenders](https://www.uni-due.de/imperia/md/content/imobis/vorlage_ewigerkalender.docx) oder die Zeitplanung mit einem Gantt-Chart. Ihre Betreuer\*innen können Ihnen bei der Entscheidung bezüglich der Detailschärfe Ihres Zeitplans helfen.

Im Bauingenieurwesen an der UDE betragen die Bearbeitungszeiten für eine Bachelorarbeit 12 Wochen (ca. 3 Monate) und für eine Masterarbeit 16 Wochen (ca. 4 Monate). Da das Ende der Bearbeitungszeit in den meisten Fällen früh feststeht, macht es Sinn den Zeitplan **"von hinten aufzurollen"**. Das bedeutet, dass vom geplanten Abgabezeitpunkt rückwärts geplant wird. Die Reihenfolge und Zeitintensität der Schritte können dabei je nach Arbeitsstil, Thema und Methoden unterschiedlich sein. Außerdem überschneiden sich die Phasen in den meisten Fällen, z.B. wird schon am Hauptteil geschrieben, während die Umsetzung der Methode noch nicht abgeschlossen ist.

Die folgende Auflistung ist ein Vorschlag und muss der eigenen Arbeit und dem eigenen Arbeitsstil angepasst werden.

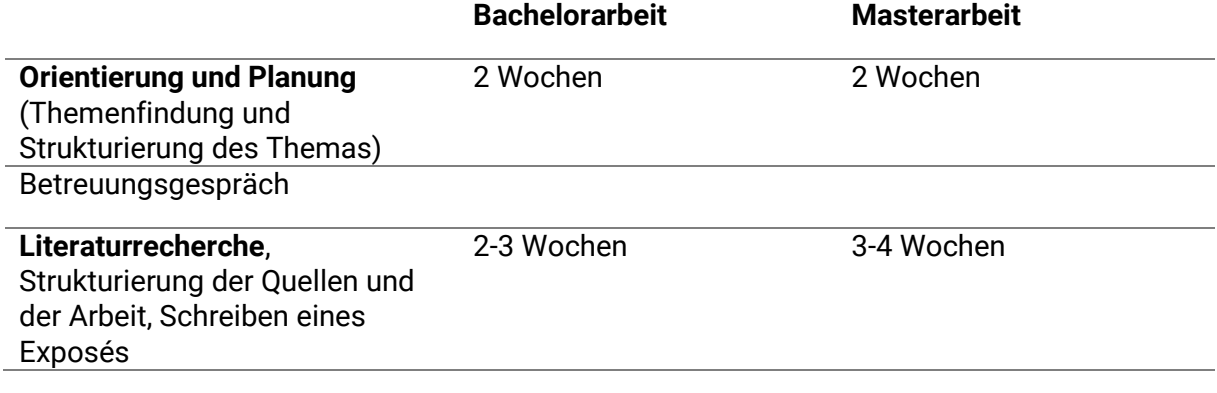

# *Tabelle 1: Zeitplanung Bachelor- und Masterarbeit*

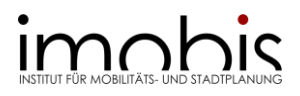

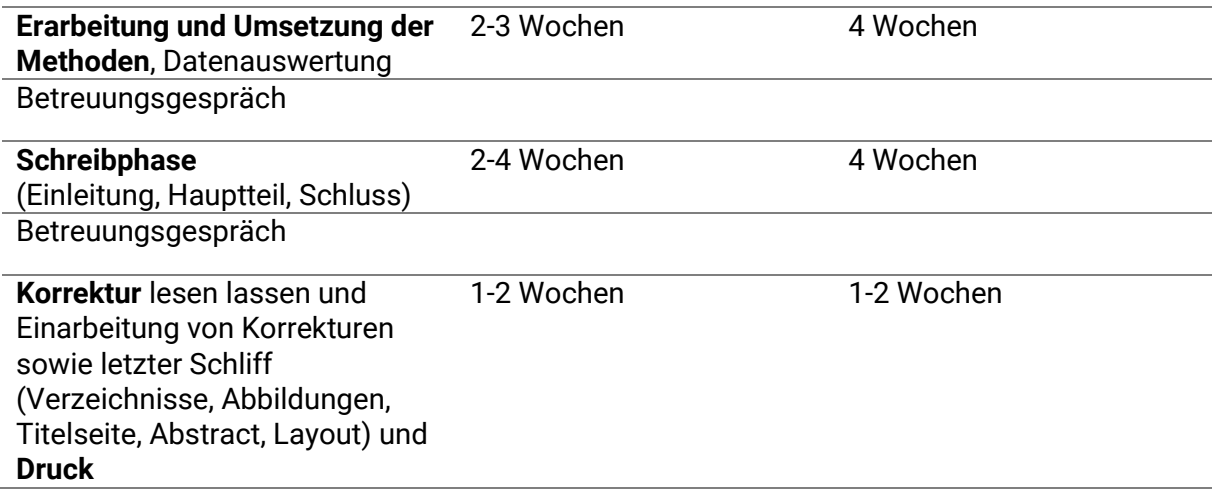

Zur allgemeinen Zeitplanung kann es auch nützlich sein sich bewusst zu machen wie viel Zeit entsprechend der Credits, die Sie für die Abschlussarbeit bekommen, für eine Abschlussarbeit im Studienverlauf eingeplant ist. Ein Credit/CP entspricht ca. 30 Arbeitsstunden:

- Bachelorarbeit im B.Sc. Bauingenieurwesen:
	- o 12 CP entsprechen 360 Stunden
	- $\circ$  360 Stunden in 12 Wochen = 30 Stunden pro Woche
- Masterarbeit im M.Sc. Bauingenieurwesen:
	- o 18 CP entsprechen 540 Stunden
	- $\circ$  540 Stunden in 16 Wochen = 33,75 Stunden pro Woche

Ein Zeitplan ist nie perfekt und wird im Laufe der Arbeit regelmäßig angepasst. Beispielsweise können veränderte Rahmenbedingungen oder die Fehleinschätzung der Zeitintensität einer Methodik eine Überarbeitung des Zeitplans notwendig machen. **Überprüfen Sie also Ihren Zeitplan regelmäßig** und scheuen Sie sich nicht, ihn gegebenenfalls an die neue Situation anzupassen. Sorgen Sie außerdem dafür, dass Ihr Zeitplan **sicht- und greifbar** bleibt (bspw. als Desktophintergrund oder Schreibtischunterlage). So verschwindet er nicht in einer Schublade oder einer digitalen Abstellkammer.

# *Das Wichtigste in Kürze*

- Anpassung an Rahmenbedingungen, Thema, Methoden und eigenen Arbeitsstil
- Zeitpläne können verschiedene Detailschärfen haben
- Zeitpläne "von hinten aufrollen"
- Tipps von der Betreuung holen
- Zeitplan regelmäßig überprüfen und anpassen
- Zeitplan gut sichtbar aufhängen oder anzeigen
- <span id="page-11-0"></span>4. Anmeldung der Abschlussarbeit

Die Zulassungsvoraussetzungen zur Abschlussarbeit finden Sie in der Prüfungsordnung des jeweiligen Studiengangs. Im Regelfall muss schon eine bestimmte Anzahl von Credit Points durch andere Lehrveranstaltungen erreicht worden sein, bevor die Abschlussarbeit angemeldet werden kann.

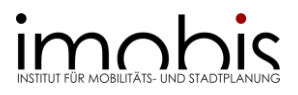

Die Anmeldung der Arbeit wird durch Ihre\*n Erstbetreuer\*in durchgeführt. Diese\*r füllt das entsprechende Formblatt aus und leitet es an das Prüfungsamt weiter. Je nach Absprache können Sie das Formblatt auch selbst ausfüllen und am imobis abgeben. **Achtung: Bitte unterschreiben Sie das Formblatt noch nicht!**

Sobald die Anmeldung in der Prüfungsverwaltung eingetragen ist, erhält der/die Studierende eine entsprechende Bestätigung vom Prüfungsamt mit einer Kopie des Anmeldeformulars. Auf diesem sind der Titel in Deutsch und Englisch, die Betreuer\*innen, das Datum der Themenvergabe und das Datum der Abgabe aufgeführt. Die Anmeldung ist dann auch in der Prüfungsverwaltung (HISinOne) einsehbar. Die Bearbeitungszeit kann im Einzelfall durch den Prüfungsausschuss um bis zu 6 Wochen verlängert werden. Das genaue Vorgehen entnehmen Sie bitte der Prüfungsordnung des jeweiligen Studiengangs und informieren sich beim Prüfungsamt.

Die genaue Bearbeitungszeit und der Umfang ihrer Abschlussarbeiten entnehmen Sie bitte Ihrer Prüfungsordnung. Achten Sie darauf, dass mit der Mindestseitenzahl Textseiten exklusive Bilder gemeint sind – seitenfüllende Bilder gelten beispielweise nicht als Seiten bezüglich der Mindestseitenzahl. Falls Sie sich hier unsicher sind, sprechen Sie bitte mit Ihrer Betreuung.

Laut Prüfungsordnung kann das Thema nur einmal und nur innerhalt des ersten Monats der Bearbeitungszeit zurückgegeben werden. Genauere Informationen finden Sie beim Prüfungsamt und in der jeweiligen Prüfungsordnung.

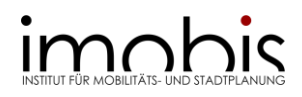

# <span id="page-13-0"></span>**TEIL II: RECHERCHE UND METHODENWAHL**

Nachdem Sie sich einen ersten Überblick über Ihr Thema verschafft und die Betreuungs- und Anmeldemodalitäten geklärt haben, kommt es nun darauf an wissenschaftliche und möglichst aktuelle Literatur- und Daten zu finden. Eventuell müssen Sie sich für geeignete Methoden und Software entscheiden, um eigene oder Sekundärdaten zu erheben bzw. auszuwerten. Im Folgenden möchten wir Ihnen daher Hinweise für die Daten- und Literaturrecherche, die Bewertung von Rechercheergebnissen sowie die Methoden- und Softwarewahl geben.

# <span id="page-13-1"></span>5. Literatur- und Datenrecherche

Die Literatur- und Datenrecherche ist wesentlicher Bestandteil einer jeden wissenschaftlichen Arbeit. Doch nicht immer ist es einfach, geeignete Literatur oder Datenmaterialien zu finden. Auf den nächsten Seiten finden Sie deshalb Hinweise für Ihre Recherche, wo und wie Sie am besten nach geeigneten Quellen suchen sowie Vorschläge für Datenbanken und Statistikportale.

# *Einstieg in die Literaturrecherche*

Abschluss- und andere wissenschaftliche Arbeiten erfordern hochwertiges, zitierfähiges Quellenmaterial. Bevor Sie mit der Suche nach Literatur beginnen, beantworten Sie für sich selbst folgende Fragen:

- Was ist das Thema meiner Arbeit? Was stelle ich mir konkret darunter vor?
- Worauf möchte ich mich innerhalb des Themenfeldes fokussieren?
- Was sind Forschungsfragen, die ich mit der Bearbeitung dieses Themas beantworten möchte?
- Was sind mögliche Problemfelder in der Thematik, die ich beachten muss?
- Was sind relevante Schlagworte, die für meine Literaturrecherche in Frage kommen?

Erst wenn Sie sich grob über die Richtung im Klaren sind, in die es gehen soll, beginnen Sie mit Ihrer Literaturrecherche. Dabei bieten sich zwei Vorgehensweisen an:

Die **systematische Suche** erfolgt über die Eingabe von Stich- und Schlagwörtern in Bibliothekskatalogen, Fachzeitschriften oder Metasuchmaschinen. Um die eigene wissenschaftliche Arbeit so treffend wie möglich zu belegen, sollten zusätzlich aktuelle Ausgaben relevanter Fachzeitschriften noch einmal gezielt auf Schlagwörter hin gesichtet werden.

Das **Schneeballprinzip** nutzt eine möglichst aktuelle Literaturquelle als Einstieg und folgt den darin angegebenen relevanten Literaturangaben. Da hierbei aber keine neueren Quellen gefunden werden, sollte das Schneeballprinzip immer durch eine Schlagwortrecherche ergänzt werden.

Die Bibliothek der UDE bietet einen Moodle-Kurs an, in dem Sie die Literaturrecherche üben können. Weitere Infos dazu gibt es [hier.](https://www.uni-due.de/ub/abisz/schein.shtml)

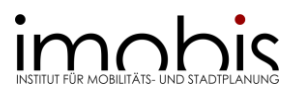

# *Externer Zugang zu Datenbanken*

Die Uni Duisburg-Essen bietet eine große Auswahl an Literaturdatenbanken sowie Zugang zu E-Books, Online-Zeitschriften und Semesterapparaten. Für einige dieser Dienste ist es notwendig, dass Sie sich als Angehörige\*r der Uni identifizieren. Dies ist über zwei Online-Dienste möglich:

Lizensierte Software oder auch hochschulinterne Funktionen werden häufig über einen **VPN-Client** zugänglich gemacht. Er ermöglicht es Ihnen, sich von außerhalb des Campus in das Uni-Netz einzuwählen und mit Hilfe einer Uni-eigenen IP-Adresse Zugriff auf Inhalte zur erhalten, die nur für die Hochschulnutzung freigeschaltet sind. Zur Anwendung des Clients muss dieser als Software heruntergeladen werden. Downloadlinks und weitere Informationen finden Sie auf der [Website des ZIM.](https://www.uni-due.de/zim/services/internetzugang/vpn.php)

Vor allem Verlage nutzen das Authentifizierungsverfahren über [Shibboleth.](https://www.uni-due.de/zim/services/benutzerverwaltung/shibboleth) Es ermöglicht, dass Sie sich einmalig mit Ihrer Unikennung und Ihrem Passwort einloggen und so Zugriff auf Dienste und lizensierte Inhalte erhalten, die Ihnen außerhalb der Universität nicht zur Verfügung stehen. Eine Anleitung zur Shibboleth-Authentifizierung der UDE finden Sie [hier.](https://www.uni-due.de/ub/abisz/shibboleth.php)

# *Datenbanken und Verzeichnisse*

#### **Bibliothekskataloge**

Ihre erste Anlaufstelle bei der Suche nach Literatur sollte immer der [Bibliothekskatalog der](https://www.uni-due.de/ub/index.php)  [UDE](https://www.uni-due.de/ub/index.php) sein. Hier finden Sie sowohl Monografien (Bücher eines\*einer Autor\*in) und Sammelwerke, als auch Buchbeiträge, Zeitschriften und Artikel. **Achten Sie bei Ihrer Suche auf die Aktualität der gefundenen Literatur!** Aktuelle Quellen können auch als Ausgangspunkt für eine Recherche nach dem Schneeballprinzip genutzt werden.

Bei Ihrer Suche sollten Sie sich jedoch nicht nur auf den Katalog der UDE beschränken. Über die [DigiBib](https://uni-due.digibib.net/search/kataloge) können Sie gleichzeitig in mehreren Bibliotheks- und anderen Katalogen nach Literatur suchen. Hier können Sie auswählen, in welchen Bibliotheken Sie suchen möchten.

Empfehlenswert ist es, Ihre Wahl auf **lokale Universitätsbibliotheken** zu beschränken. Wenn Sie nicht auf die Fernleihe zurückgreifen wollen, können Sie hier kostenfrei mit Ihrem Semesterticket zum entsprechenden Campus fahren und die gefundene Literatur vor Ort ausleihen. Besonders schnell erreichbar sind zum Beispiel die Bibliotheken der [Ruhr-](https://www.ub.ruhr-uni-bochum.de/)[Universität Bochum](https://www.ub.ruhr-uni-bochum.de/) oder der [TU Dortmund.](https://www.ub.tu-dortmund.de/)

#### **Zeitschriftendatenbanken**

Artikel in Fachzeitschriften sind häufig aktueller und themenspezifischer als Monografien. Deshalb ist es empfehlenswert, auch hier per Schlagwortsuche zu recherchieren. An der UDE ist das entweder direkt über den Bibliothekskatalog [Primo,](https://www.uni-due.de/ub/index.php) über die [DigiBib](https://uni-due.digibib.net/search/kataloge) oder die [Elektronische Zeitschriftenbibliothek \(EZB\)](http://ezb.uni-regensburg.de/ezeit/search.phtml?bibid=UGHE&colors=7&lang=de) möglich.

# **Fachdatenbanken**

Die UDE besitzt Lizenzen für verschiedene Fachdatenbanken, in denen Sie Fachbeiträge zu Ihrem Themenfeld recherchieren können. Auf der Website der Universitätsbibliothek finden Sie eine nach Fachgebieten sortierte [Übersicht elektronischer Angebote,](https://uni-due.digibib.net/eres) auf die Sie aus dem Uni-Netz oder per VPN-Client von zuhause zugreifen können. Zu den wichtigsten Datenbanken gehören:

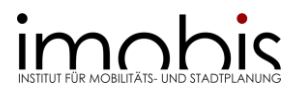

- [Scopus](https://www.scopus.com/search/form.uri?display=basic&zone=header&origin=#basic) (Abstract- und Zitationsdatenbank zur Schlagwortsuche)
- [Science Direct](https://www.sciencedirect.com/) (Volltextdatenbank für Fachartikel der Elsevier-Verlagsgruppe, Zugriff auf Volltexte über VPN)
- [Web of Science](https://www.webofscience.com/wos/woscc/basic-search) (Artikeldatenbank internationaler Fachzeitschriften, Zugriff über die Lizenz der Universitätsbibliothek)
- [Wiley Online Library](https://onlinelibrary.wiley.com/) (fächerübergreifendes Verlagsportal)

# <span id="page-15-0"></span>**Google Scholar**

[Google Scholar](https://scholar.google.com/) ist eine Suchmaschine, mit der Sie eine Vielzahl wissenschaftlicher Dokumente recherchieren können. Die Dokumente sind teilweise frei verfügbar oder werden kostenpflichtig angeboten. Achten Sie bei Ihrer Suche jedoch auf die Art der Quellen, denn neben Fachartikeln werden auch studentische Arbeiten oder Powerpoint-Präsentationen in den Suchergebnissen angezeigt. Diese eignen sich **nicht** als hochwertige Quellen für Ihre Arbeit!

Um zu überprüfen, ob die von Ihnen recherchierte Literatur aus vertrauensvollen Quellen stammt, können Sie die [Checkliste zur Abschätzung der wissenschaftlichen Qualität](https://www.uni-due.de/imperia/md/content/imobis/checkliste_wissenschaftlichequalitaet.pdf) nutzen. Diese finden Sie im vorliegenden Dokument in [Kapitel 6](#page-17-0) und als separates Dokument auf der imobis Website.

# **Statistische Datenbanken**

Beim [Statistischen Bundesamt](https://www.destatis.de/DE/Home/_inhalt.html) erhalten Sie frei verfügbare statistische Daten für Deutschland. Sie können entweder per Schlagwort nach Datenmaterial suchen oder anhand von Themenfeldern recherchieren.

[Statista](https://de.statista.com/) ist eine Plattform, auf der Sie statistische Daten aus unterschiedlichen Quellen gebündelt recherchieren können. Viele Inhalte sind frei verfügbar, andere können Sie über den VPN-Clienten der UDE freischalten. Achten Sie bei der Nutzung der Daten jedoch darauf, dass die Daten nicht von Statista selbst erhoben oder bearbeitet, sondern nur zusammengetragen wurden – Statista ist also nicht die Urheberin! Wenn Sie die Daten nutzen möchten, sollten Sie immer die Originalquelle aufrufen, die in der Regel mit jedem Statista-Eintrag angegeben ist.

# *Daten, Richtlinien und Statistiken*

Die wissenschaftliche, aber auch die spätere praktische Arbeit im Bereich Bauingenieurwesen erfordert die genaue Kenntnis relevanter Empfehlungen, Richtlinien und Normen. Über die Lizensierung der UDE erhalten Sie Zugriff auf unterschiedliche Angebote und Inhalte zur Verkehrs- und Stadtplanung.

# **FGSV-Richtlinien**

Die wichtigste Quelle hinsichtlich Richtlinien und Empfehlungen für Bauingenieur\*innen bildet die Forschungsgesellschaft für Straßen- und Verkehrswesen (FGSV), die das Technische Regelwerk für das gesamte deutsche Straßen- und Verkehrswesen erstellt. Während das vollumfängliche Angebot der FGSV kostenpflichtig über eine Nutzendenlizenz abrufbar ist, bietet das [StraßenbauDigital-Extranet](https://extranet.strassenbaudigital.de/start_stb.htm) eine kostenfreie Nutzungsmöglichkeit für Studierende der UDE. Beachten Sie hierbei, dass Sie über den VPN-Client eingeloggt sein müssen, um das Angebot nutzen zu können.

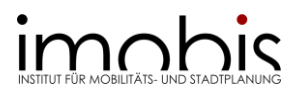

# **DIN-Normen und VDI-Richtlinien**

Das Deutsche Institut für Normung (DIN) und der Verein Deutscher Ingenieure (VDI) sind die Verfasser\*innen einschlägiger Normen- und Regelwerke im Bereich der Ingenieurwissenschaften. Über die Lizensierung der UDE können diese Werke auf der Online-Plattform [Perinorm](https://www.perinorm.com/search.aspx) eingesehen werden. Auf Perinorm **nicht** enthalten sind VDE-Richtlinien für elektrische Anlagen.

#### **Raum- und Geodaten**

Vor allem für die Anfertigung von Skizzen und Entwürfen benötigen Sie Raum- und Geodaten. Diese finden Sie zum Beispiel auf den folgenden Websites:

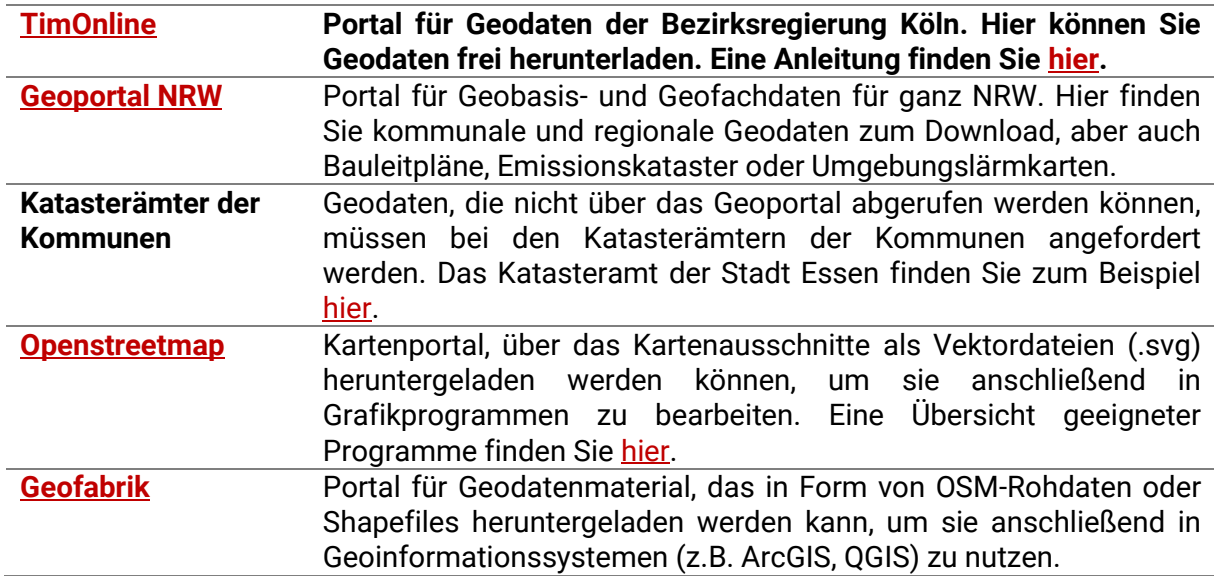

# *Tabelle 2: Übersicht Bezug von Raum- und Geodaten*

# <span id="page-16-0"></span>6. Bewertung von Rechercheergebnissen

Eine gewissenhafte Sichtung und Bewertung des recherchierten Materials ist ebenfalls Bestandteil einer guten wissenschaftlichen Praxis und damit eines jeden Studiums. Erst eine fundierte Auseinandersetzung ermöglicht eine angemessene Auswahl der Literatur und ist daher unerlässlich.

Bitte berücksichtigen Sie, dass der Umfang und die Intensität die Literaturbewertung abhängig von der verfügbaren Zeit variiert.

# *Abschätzung der Relevanz*

Überprüfen Sie, inwiefern der Titel oder Untertitel einer Publikation wissenschaftliche Schlüsselwörter zu Ihrem Thema beinhaltet. Inhaltsverzeichnis, Abstract oder eine kurze Zusammenfassung helfen dabei, die Frage zu beantworten: "Ist die Quelle relevant für meine eigene Forschungsfrage?"

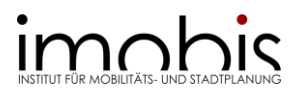

Die Beurteilung der **inhaltlichen Relevanz** kann sich während des Bearbeitungsprozesses mit zunehmendem Themenverständnis verändern, lassen Sie sich davon nicht verunsichern. Literatur, die Ihnen zu Beginn ihrer Arbeit wichtig erschien, kann es durchaus am Ende nicht mehr in das Literaturverzeichnis schaffen.

Ein weiterer wichtiger Punkt ist die **Aktualität**, also das Datum der Veröffentlichung. Je nach Thema der Arbeit ist der aktuelle Forschungsstand wichtiger oder weniger wichtig. Werden inhaltliche Grundlagen aufbereitet, können auch ältere Quelle hinzugezogen werden. Zudem sollte immer überprüft werden, ob es sich um die aktuelle Auflage handelt.

# <span id="page-17-0"></span>*Abschätzung der wissenschaftlichen Qualität*

Neben der Abschätzung der Relevanz, sollte jede Quelle auf ihre wissenschaftliche Qualität geprüft werden. Schließlich kann das Material noch so aktuell und inhaltlich passend sein, entspricht es nicht einem gewissen Grad an Wissenschaftlichkeit, sollten Sie die Quelle verwerfen. Die [Checkliste zur Abschätzung der wissenschaftlichen Qualität,](https://www.uni-due.de/imperia/md/content/imobis/checkliste_wissenschaftlichequalitaet.pdf) die Sie auf unserer Homepage finden, hilft Ihnen dabei zu prüfen, inwiefern ihr recherchiertes Material belastbar ist und verlässliche, geprüfte Informationen beinhaltet. Die Inhalte der Checkliste sind hier ebenfalls aufgeführt:

**Wer** sind die Autor\*innen/ Herausgeber\*innen?)

- Sind die Autor\*innen wissenschaftlich sachverständigt, d.h. haben sie einen akademischen Titel oder arbeiten an einer wissenschaftlichen Institution?
- Welchen beruflichen Lebenslauf haben die Autor\*innen? Was ist ihre aktuelle Position?
- Werden die Autor\*innen in verschiedenen Werken zum Thema mehrfach zitiert?
- Zu welchen Themen publizieren die Autor\*innen noch? Welcher Standpunkt wird vertreten?

**Wo** wurde die Quelle/Literatur veröffentlicht?

- Handelt es sich um eine wissenschaftliche Zeitschrift oder ein populärwissenschaftliches Magazin?
- In welchem Verlag ist die Quelle erschienen? Erscheint dort wissenschaftliche Literatur und hat der Verlag eine bestimmte Ausrichtung?
- Wurde die Veröffentlichung von einer Stiftung/Verband/Ministerium in Auftrag gegeben? Wofür stehen diese?

Wieso und mit welcher **Intention** wurde die Quelle/Literatur verfasst?

- Welche Funktion hat die Quelle? Soll objektiv informiert werden?
- Wird ein bestimmtes Ziel mit der Veröffentlichung der Inhalte verfolgt?
- Handelt es sich bei der Quelle um eine Interessengruppenvertretung?

An welche **Zielgruppe** richtet sich die Quelle?

- Adressiert die Quelle eine bestimmte Position? Sollen Emotionen geweckt werden?
- Ist die Quelle zu allgemein oder zu fachspezifisch?

# Entspricht die Quelle **formalen Qualitätskriterien**?

- Werden Literaturhinweise im Text oder Fußnoten verwendet?
- Gibt es ein transparentes Literaturverzeichnis?
- Erfolgen Bezüge auf Forschungsergebnisse oder Studien?
- Ist die Quelle in Fachsprache formuliert?
- Ist die Quelle zitierfähig? Werden alle relevanten Angaben gemacht?

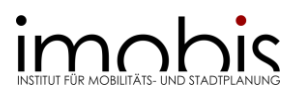

# *Allgemeine Hinweise*

**Journal Rankings** helfen dabei, angesehene und relevante Fachzeitschriften zu finden. Beiträge in wissenschaftlichen Fachzeitschriften unterliegen durch peer-Review-Verfahren einer grundsätzlichen Qualitätskontrolle. Die **Zitationshäufigkeit** ist ebenfalls eine hilfreiche Kenngröße. Beachten Sie dabei, dass aktuelle und sehr spezielle Fachartikel weniger Zitate aufweisen können.

Die **Herkunft einer Quelle** muss bekannt sein. Anhand dieser Information kann zwischen Primär- und Sekundärliteratur differenziert werden. Für eine wissenschaftliche Arbeit sollte überwiegend Primärliteratur verwendet werden.

Innerhalb der Quelle müssen zwischen Informationen bzw**. Tatsachenaussagen und deren Interpretation** klar unterschieden werden. Quellenangaben im Text sollten nachprüfbar sein und ebenfalls wissenschaftlichen Standards entsprechen (s. hierzu auch [Kapitel 9\)](#page-28-0).

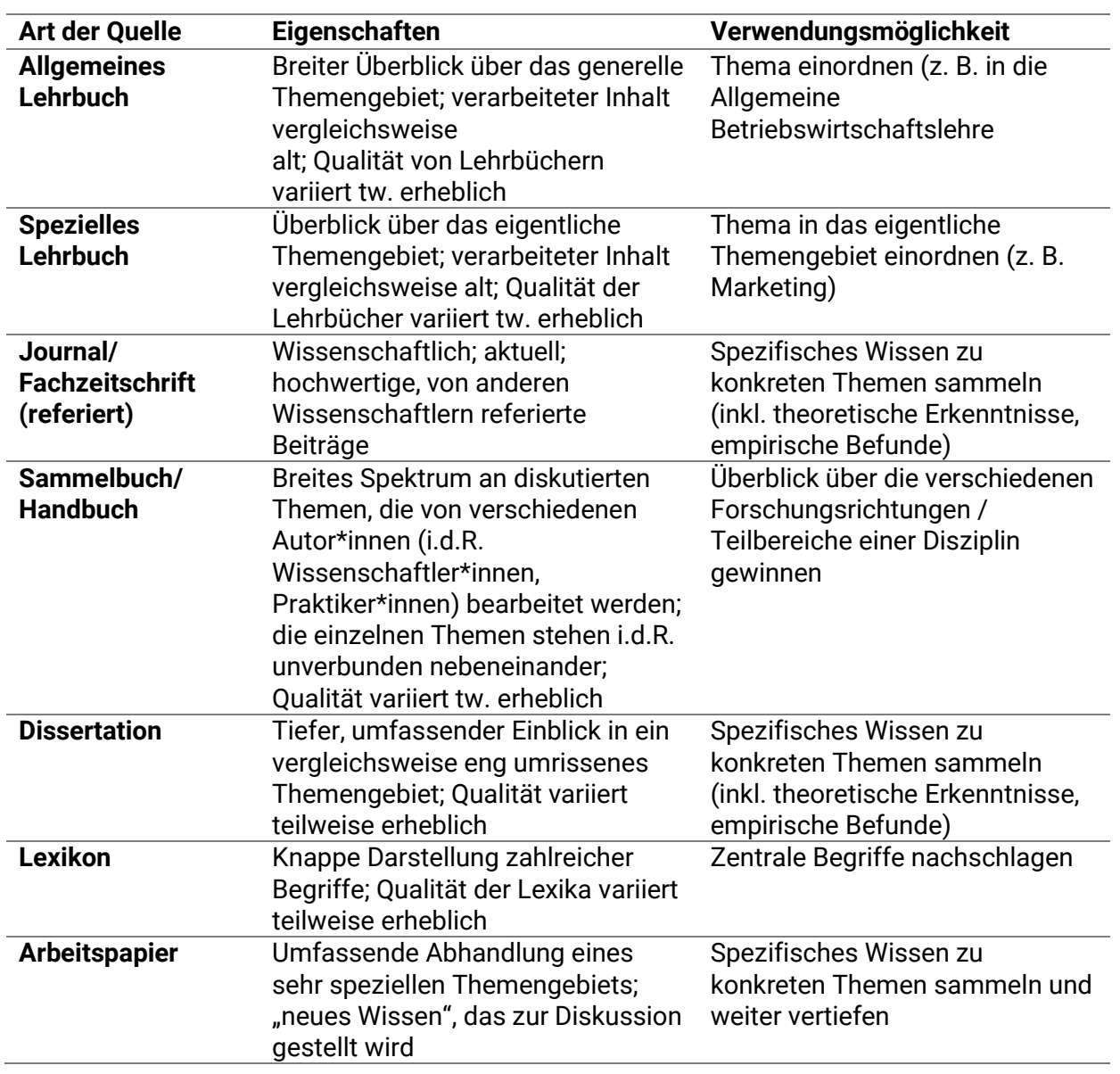

# *Tabelle 3: Übersicht wissenschaftlicher Quellen (KORNMEIER 2021:80)*

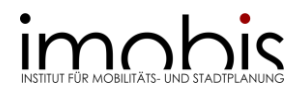

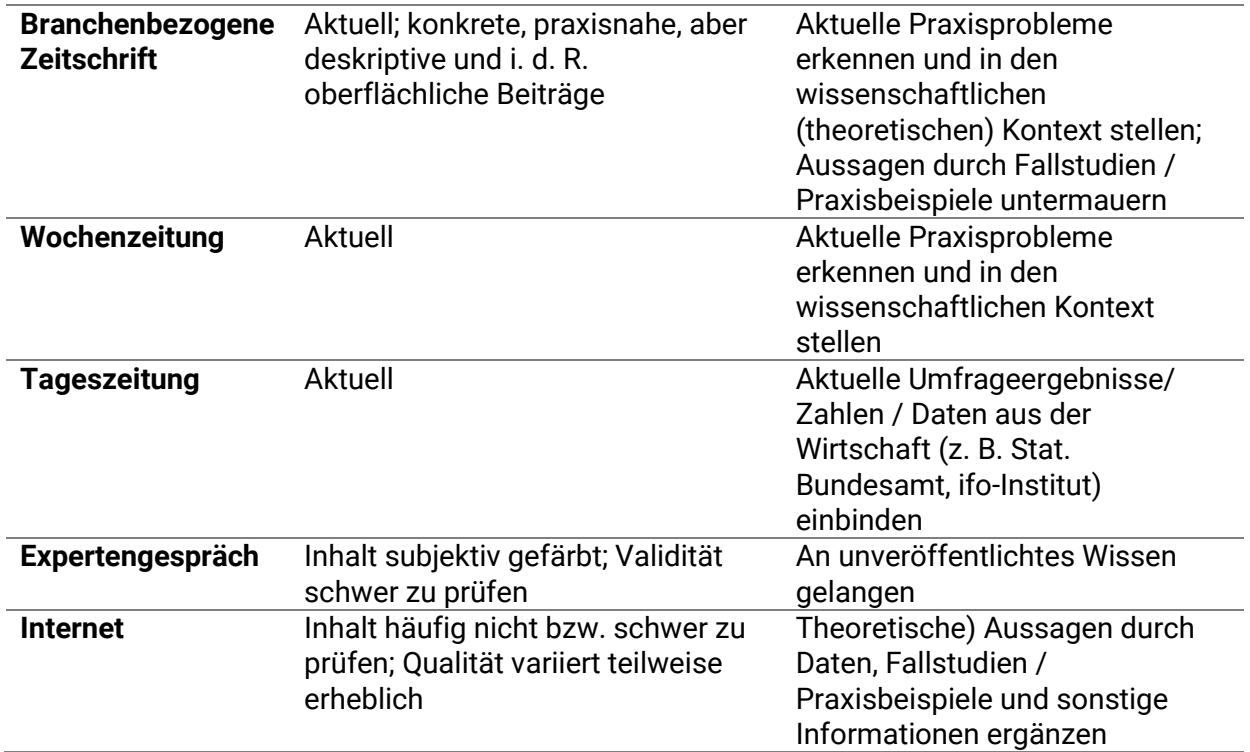

# *Internetquellen und Websites*

Eine digitale Literaturrecherche bietet gleichzeitig Chancen und Gefahren. Neben zahlreichen Zugängen zu wissenschaftlicher Literatur, gibt es ebenso viele unseriöse Meinungen und populärwissenschaftliche Textmaterialien, meistens nur einen Klick entfernt, **hier bitte Vorsicht**! Denn das World Wide Web ist frei – es gibt keine Kontrolle über die fast unbegrenzte Informationsfülle. Umso wichtiger ist hier die kritische Reflexion der Leser\*innen und ein gründliches Evaluieren der im Web gefundenen Inhalte. Die folgenden Kriterien sollen dabei helfen, brauchbare und wissenschaftliche Informationsquellen zu identifizieren:

# **Verfasserschaft**

Wer ist verantwortlich für die Inhalte und wer hat die Website verfasst? Websites können sowohl von Privatpersonen als auch von Organisationen oder Institutionen geführt werden. In beiden Fällen sollten Hintergrundinformationen über Forschungsschwerpunkte und Qualifikationen der Verfasserschaft eingeholt werden.

# **Intention & Zielgruppe**

Warum und für wen wurde die Website erstellt? Wird die Seite von einer bestimmten Gruppe/Unternehmen gesponsert? Onlineinhalte sollten stets in diesem Kontext gesehen werden und auf ihre Objektivität und Meinungsbeeinflussung hinterfragt werden.

# **Aktualität und Erreichbarkeit**

Anhand des Datums kann überprüft werden, inwiefern Inhalte regelmäßig aktualisiert und geprüft werden. Von dem Gebrauch undatierten Internetseiten ist abzuraten. Ebenso wenn Hyperlinks nicht mehr funktionstüchtig sind und sich die Inhalte fortlaufend verändern.

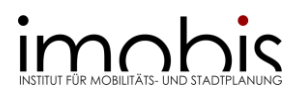

# **Form und Stil**

Eine seriöse Website verfügt über ein transparentes Impressum. Herunterladbare Dateien enthalten Angaben zu Dateiformat und -volumen und eingebundene Werbung dominiert nicht den Inhalt Auch eine Website sollte sich einer angemessenen Sprache und Literaturhinweisen bedienen. Überprüfen Sie die URL.

# *Weitere Hinweise*

**Google** kann genutzt werden, um sich einen ersten Überblick über Literatur und mögliche Quellen zu verschaffen. Die Relevanz und Wissenschaftlichkeit von Links zu erkennen ist jedoch schwierig, daher sollten lieber gezielt pdf-Dokumente z.B. über Google Scholar gesucht werden (s. hierzu auch Kapitel 5[: Google Scholar\)](#page-15-0).

**Wikipedia, Blogs und Co** sind keine wissenschaftlichen Quellen! Sie können einen Eindruck über wichtige Schlagwörter oder Verknüpfungen vermitteln, stellen jedoch keinesfalls eine Basis für eine wissenschaftliche Arbeit dar.

Eine wissenschaftliche Arbeit lässt sich **nie** nur mit Internetquellen schreiben!

# <span id="page-20-0"></span>7. Methoden und Software

Um den Erkenntnisgewinn Ihrer Arbeit zu erreichen, bietet es sich an, auf passende Methoden zurückzugreifen. Nachstehend stellen wir Ihnen einige etablierte Methoden vor, die sowohl am Institut für Mobilitäts- und Stadtplanung Anwendung finden als auch angemessen für den Umfang einer wissenschaftlichen (Abschluss-)Arbeit sind. Dabei benennen wir kurz die Methode, geben beispielhaft die Anwendung an und weisen auf den Einsatz möglicher unterstützender Software hin. Ergänzend empfehlen wir als Standardwerk zu Methoden folgendes Werk, welches neben Hilfestellungen zu den Methoden auch Hinweise zur Aufstellung von Forschungsfragen bietet:

Döring, Nicola; Jürgen Bortz: [Forschungsmethoden und Evaluation in den Sozial-](https://link.springer.com/book/10.1007/978-3-642-41089-5) und [Humanwissenschaften.](https://link.springer.com/book/10.1007/978-3-642-41089-5) Die jeweils aktuelle Auflage, Springer.

# <span id="page-20-1"></span>*Literaturverwaltung*

Literaturverwaltungsprogramme helfen Literatur zu verwalten und das gesammelte Wissen in Form von Zitaten oder Notizen zu organisieren. Außerdem können mit Hilfe von Literaturverwaltungsprogrammen Zitate und Quellenangaben direkt eingefügt werden, so dass ein Quellenverzeichnis automatisch angelegt wird. Am häufigsten wird das Programm Citavi genutzt, dieses ist auch über die UDE beziehbar und für Windows am besten geeignet. Darüber hinaus gibt es noch EndNote und Mendeley, sowie weitere Programme.

# *Geodatenverarbeitung*

Mit Hilfe von Geodatenverarbeitung können georeferenzierte Daten, also Daten mit räumlichem Bezug, erfasst, bearbeitet, organisiert, analysiert und präsentiert werden. In der Mobilitäts- und Stadtplanung ist das Arbeiten mit räumlichen Daten fester Bestandteil, um die gebaute Umwelt vereinfacht darstellen zu können. Vor allem bei der Bestandsaufnahme und analyse sowie Erreichbarkeitsanalysen ist die Geodatenverarbeitung von großem Vorteil. Dazu werden geografische Informationssysteme (GIS) genutzt. Es gibt viele verschiedene GIS. An

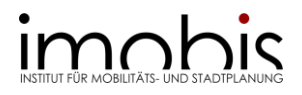

der Uni Duisburg-Essen wird ArcGIS genutzt. Ein weiteres frei zur Verfügung stehendes Programm ist QGIS.

# *Verkehrsmodellierung*

Die Verkehrsmodellierung ist eine Methode zur Abbildung von Verkehrsnachfrage, Verkehrsfluss oder anderen Verkehrsprozessen mithilfe von Modellen. Mithilfe dieser Verkehrsmodelle können unter anderem Verkehrsmengen bestimmt und Veränderungen im Verkehrsaufkommen durch bestimmte Maßnahmen oder Veränderungen am Verkehrsnetz berechnet werden. Im Master bietet das imobis hierzu ein Seminar an, welches in die Programme Visum und Vissim von PTV einführt.

# *Entwerfen und Visualisieren*

In der Mobilitäts- und Stadtplanung ist es wichtig, neue Konzepte und Ideen möglichst ansprechend und verständlich zu präsentieren. Hierzu werden Methoden des Entwerfens und der Visualisierung genutzt. Dazu wird meistens ein Entwurfsprozess durchlaufen, der klassischerweise aus Bestandsaufnahme, Bestandsanalyse und Konzeptionierung besteht. Die Schritte im Entwurfsprozess können variieren und nach Bedarf angepasst werden. In diesem Prozess werden Pläne erstellt, die den räumlichen Bezug herstellen. An dieser Stelle setzen auch die Visualisierungen an: sie verdeutlichen die Ideen und Planungen, die aus dem Entwurfsprozess hervorgegangen sind. Da der Entwurfsprozess sehr vielfältig sein kann, wird auf verschiedene Software zurückgegriffen (Die Liste ist nicht abschließend!):

# *Tabelle 4: Visualisierungen Software-Beispiele*

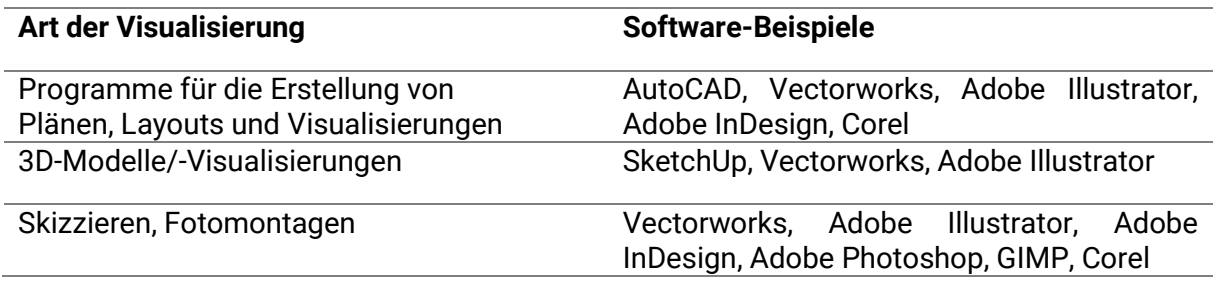

# *Durchführung quantitativer Befragungen*

Um quantitative Daten zu gewinnen, bieten sich die Erstellung und Durchführung von Online-Befragungen an. Basierend auf Ihren theoretischen Überlegungen können Sie Fragebögen entwickeln und in der Regel kostenfrei per Online-Tool antworten gewinnen. Da die Daten anschließend direkt digital zur Verfügung stehen, ist der Aufwand gegenüber Papierfragebögen geringer und Sie sparen die Druckkosten. An der Universität Duisburg-Essen steht dazu zum Beispiel die Software limesurvey zur Verfügung, es gibt zudem einige Open Source Anbieter. Zu beachten ist der Datenschutz!

# *Auswertung quantitativer Daten*

Zur Auswertung quantitativer Daten (zum Beispiel Befragungen) sind statistische Verfahren geeignet. Dazu können Sie sowohl auf selbst gewonnene Daten (Primärdaten) zurückgreifen als auch auf bestehende Datensätze (Sekundärdaten). Einen Einstieg in die Datenanalyse stellt

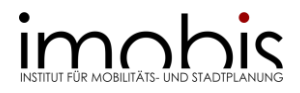

unter anderem die zuvor empfohlene Literatur von Döring/Bortz dar. Neben deskriptiver Statistik und einfachen Darstellungen wie Diagrammen und Kreuztabellen, können statistische Modelle einen wesentlichen Beitrag zur Erkenntnisgewinnung leisten. Bei kleineren Datensätze sowie zum Einstieg eignet sich Excel, für Datenbanken Access, und für aufwendigere Auswertungen SPSS oder R.

# *Auswertung qualitativer Daten*

Zur Auswertung qualitativer Daten muss eine qualitative Daten- und Textanalyse stattfinden. Dazu gibt es Programme, welche die inhaltliche Analyse von Interviews, Texten und Medien wie Bild-, Audio- und Videodateien unterstützen. Führen Sie selbst Interviews durch und können diese als Audiodatei aufzeichnen, ist abzuklären, ob und wie (eigene/händische oder automatisierte Verschriftlichung) diese für die Analyse transkribiert. Zur Auswertung qualitativer Daten bietet sich zum Beispiel MAXQDA an, welches neben der Codierung von Daten (z.B: Interviews, Literatur, Graphiken) und Darstellungsmöglichkeiten der Analyse auch Unterstützung für das Transkribieren bietet.

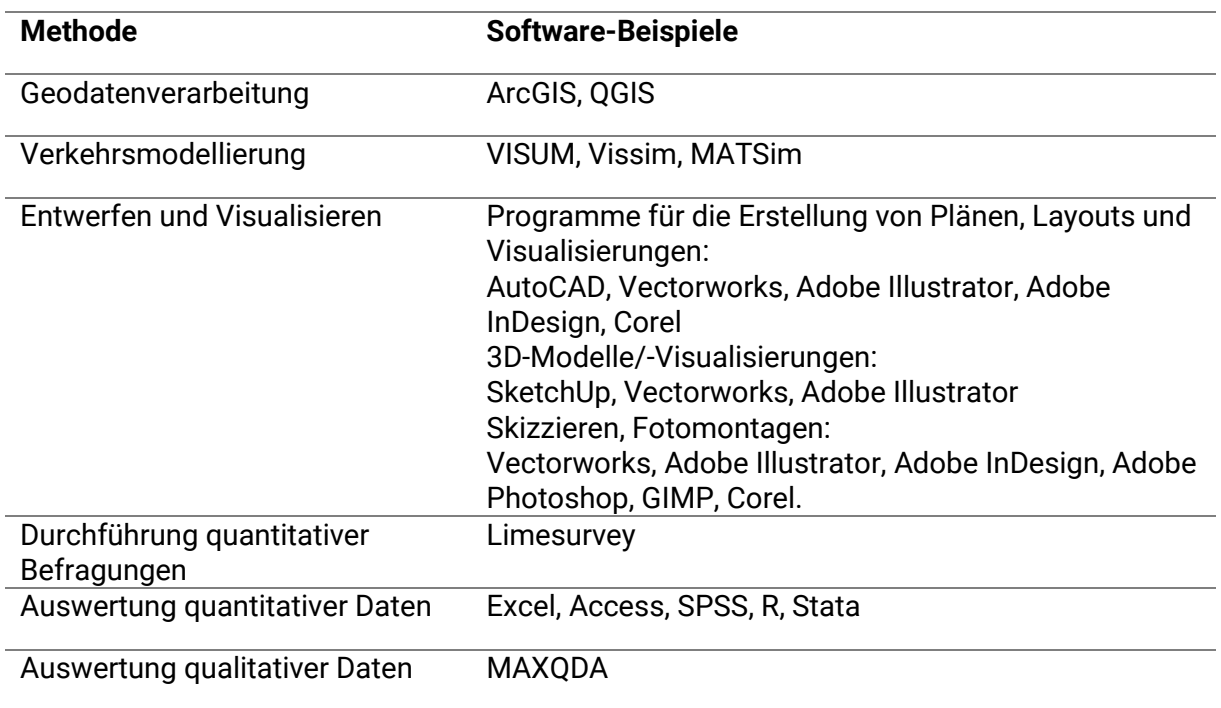

# <span id="page-22-0"></span>*Tabelle 5: Methoden und Software-Beispiele*

# *Hinweise zum Bezug von Software-Lizenzen und Fortbildungen*

- Das ZIM der Universität Duisburg-Essen stellt zahlreiche Software zur Verfügung unter: [https://www.uni-due.de/zim/services/software/softwareliste-stud.](https://www.uni-due.de/zim/services/software/softwareliste-stud) Die meiste Software ist kostenfrei zu beziehen, Anleitungen stellt das ZIM auf den weiterführenden Seiten. Zu ausgewählten Programmen gibt es zudem Einführungen: so bietet die Bibliothek zum Beispiel Online-Seminare für das Literaturverwaltungsprogramm Citavi an.
- Wenige Programme sind nicht über das ZIM zu beziehen, sondern über besondere Zuständigkeiten. Sofern nicht über entsprechende Veranstaltungen bereits verfügbar, melden Sie sich bei uns (z.B. für den Zugang zu den Programmen von PTV)

(Skript: Wissenschaftliches Arbeiten / imobis / Stand: 24.01.2024) Seite 23

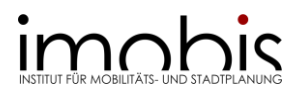

- Für eine Lizenz für ArcGIS melden Sie sich bitte bei Birgit Sattler (birgit.sattler@uni-due.de)
- Opensource-Software, wie zum Beispiel QGIS und R, beziehen Sie bitte direkt bei den jeweiligen Projekten/Anbietern. Hier stellt das ZIM in der Regel keinen Support zur Verfügung.

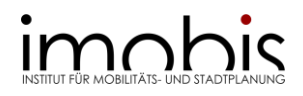

# <span id="page-24-0"></span>**TEIL III: ZUM INHALT WISSENSCHAFTLICHER ARBEITEN**

# <span id="page-24-1"></span>8. Inhaltlicher Aufbau, formale Anforderungen und Gestaltungsrichtlinien

Ist die Daten- und Literatursuche und -bearbeitung beendet, ist es an der Zeit die erworbenen Inhalte auf das Papier zu bringen. Die erstellte Gliederung kann als Grundgerüst für das Inhaltsverzeichnis dienen – sie bildet den inhaltlichen Fahrplan für die Ausarbeitung der Arbeit. Eine Gliederung entwickelt sich im Verlauf des Schreibprojektes. So mag am Anfang, bspw. im Exposé, ein Grobentwurf entstanden sein, der am Schluss zum Inhaltsverzeichnis ausgearbeitet wird.

# <span id="page-24-2"></span>*Inhaltlicher Aufbau*

Grundsätzlich bilden Einleitung, Hauptteil und Schluss den Inhalt einer wissenschaftlichen (Abschluss-)Arbeit.

# **Einleitung und Schluss**

Einleitung und Schluss bilden den Rahmen einer wissenschaftlichen Arbeit. Diese beiden Teile werden von Lesenden oft direkt nach dem Titel, Abstract und Inhaltsverzeichnis gelesen. Daher sollten Sie hier besonders sorgfältig arbeiten. Da sich sowohl Einleitung als auch Schluss auf den Hauptteil beziehen, kann man sie erst nach der zumindest grundlegenden Formulierung des Hauptteils schreiben. Da sie einerseits in sich abgeschlossen sind, aber aufeinander verweisen, ist es vorteilhaft, sie in etwa zur gleichen Zeit zu verfassen.

Die Einleitung sollte dabei die **Themen- und Fragestellung**, also die Hinführung sowie die Relevanz des Themas, das **Erkenntnisinteresse** der Arbeit und den **Schwerpunkt bzw. die Abgrenzung** zu benachbarten Themen kurz beleuchten. Außerdem sollte der **Aufbau bzw. die Struktur der Arbeit** kurz in Textform dargestellt werden.

Der Schluss besteht meistens aus einer **Zusammenfassung** und **kritischen Beleuchtung der Erkenntnisse**, oft auch aus einem **Ausblick**, der die gesamte Arbeit in einen größeren Zusammenhang stellt. Beispielsweise werden **Entwicklungsmöglichkeiten in der weiteren Forschung** zum Themenfeld genannt und die **Bedeutung der Arbeit für die Praxis** untersucht.

# **Hauptteil**

Im Hauptteil wird die Fragestellung der Arbeit diskutiert, einzig die **Bearbeitungstiefe**  unterscheidet hier Seminar-, Bachelor- und Masterarbeiten. Große Unterschiede bestehen jedoch zwischen einer **theoretischen - und einer empirischen Arbeit.** Hier werden die Schwerpunkte verschieden gesetzt. Grundsätzlich beinhaltet der Hauptteil einer empirischen Arbeit zusätzlich zur Darstellung der theoretischen Grundlagen, des **Stands der Forschung**, inkl. Begriffsdefinitionen, auch die Darstellung der **empirischen Untersuchung**, die Methoden, die Durchführung und die **Auswertung der Untersuchung,** also die Ergebnisse und die **Diskussion der Ergebnisse.** 

# *Formale Anforderungen*

Gerade bei den formalen Anforderungen an eine wissenschaftliche Arbeit variieren die Anforderungen von Betreuer\*innen sehr stark. Daher sind die im Folgenden vorgestellten formalen Anforderungen nur als eine Empfehlung anzusehen. In jedem Fall sollten diese Aspekte im Vorhinein abgesprochen werden.

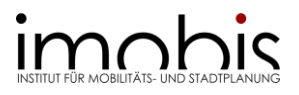

Eine wissenschaftliche Arbeit setzt sich aus verschiedenen folgenden Elementen zusammen:

- **Deckblatt**
- Abstract
- Inhaltsverzeichnis
- Abbildungsverzeichnis
- Tabellenverzeichnis
- Abkürzungsverzeichnis (eventuell)
- Textteil (Einleitung, Hauptteil, Schluss) (siehe oben: [inhaltlicher Aufbau\)](#page-24-2)
- Literaturverzeichnis
- Anhang (eventuell)
- Eidesstattliche Erklärung

Bei Ihrer Abschlussarbeit arbeiten Sie nach wissenschaftlichen Standards und müssen den Konventionen des wissenschaftlichen Arbeitens folgen. Hauptthemen sind die Verwaltung von Literatur, das korrekte Zitieren (s. hierzu auch [Kapitel 9\)](#page-28-0) und die Eidesstattliche Erklärung, die am Ende der Arbeit platziert und unterschrieben werden muss.

Eine Formatvorlage für eine Abschlussarbeit finden Sie [hier.](https://www.uni-due.de/imperia/md/content/imobis/formatvorlage_abschlussarbeit.docx)

# **Deckblatt**

Das Deckblatt enthält die wichtigsten Angaben der wissenschaftlichen Arbeit. Hierzu zählen:

Hochschulspezifische Angaben:

- Name der Hochschule
- Name der Fakultät, der Abteilung und des Instituts
- Name der Veranstaltung, in welcher die Arbeit abgegeben wird
- Semester der Veranstaltung
- Name der betreuenden Personen

Persönliche Angaben:

- Titel und Untertitel der Arbeit
- Name und die Anschrift des\*der Verfasser\*in
- Studiengang des\*der Verfasser\*in
- Fachsemesteranzahl

# **Abstract**

Der Abstract ist eine gekürzte präzise Darstellung der wissenschaftlichen (Abschluss-)Arbeit. Die wesentliche Aufgabe des Abstracts ist es, den Lesenden den Kern der Arbeit zu vermitteln, sodass daraufhin entschieden werden kann, ob man den gesamten Text lesen möchte. Daher ist es sinnvoll das Abstract immer zum Schluss zu verfassen. Querverweise, Abkürzungen und Quellenangaben sollten im Abstract vermieden werden. Ein Abstract sollte nicht länger als eine halbe Seite sein.

# **Inhaltsverzeichnis**

Das Inhaltsverzeichnis bietet eine Übersicht über die Struktur der wissenschaftlichen Arbeit und zeigt dabei **alle Gliederungsebenen** auf.

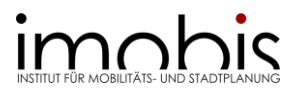

# **Abbildungs- und Tabellenverzeichnis**

Abbildungsverzeichnis und Tabellenverzeichnis dienen dazu, dem\*der Leser\*in einen Überblick darüber zu verschaffen, welche Abbildungen und Tabellen in der Arbeit verwendet wurden. Es sollte folgende Angaben beinhalten *Nummer, Bezeichnung, Seitenangabe und ggf. Quellenangabe.*

#### **Abkürzungsverzeichnis (eventuell)**

Das Abkürzungsverzeichnis dient dazu die **fachspezifischen** Abkürzungen, die in der Ausarbeitung verwendet werden, aufzulisten und zu erläutern. Abkürzungen aus dem allgemeinen Sprachgebrauch – also jene, die im Duden aufgeführt werden – werden nicht ins Abkürzungsverzeichnis aufgenommen. Das Abkürzungsverzeichnis ist in der Regel alphabetisch sortiert.

#### **Literaturverzeichnis**

Das Literaturverzeichnis umfasst jegliche in der wissenschaftlichen Arbeit verwendete Literatur. Es hat die wichtige Aufgabe nachzuweisen, auf welche Quellen sich die Arbeit beruft. Zum Literaturverzeichnis finden Sie detaillierte Informationen in [Kapitel 9.3.](#page-37-0)

#### **Anhang (eventuell)**

Der Anhang enthält ergänzende Materialien zum Textteil der Arbeit, welche aufgrund ihrer Länge oder Größe ausgelagert werden. Des Weiteren bietet es sich an größere Abbildungen, Tabellen, Pläne, Entwürfe oder ähnliches in den Anhang zu integrieren. Sind viele unterschiedliche Elemente in den Anhang integriert, bietet es sich an, ein Verzeichnis für den Anhang zu erstellen.

# **Eidesstattliche Erklärung**

In jeder schriftlichen wissenschaftlichen Arbeit muss eine Eidesstattliche Erklärung enthalten sein. Mit der Erklärung bestätigen Sie, dass Sie die Arbeit selbstständig und ohne Zuhilfenahme unerlaubter Hilfsmittel erstellt haben. Sie muss von allen Autor\*innen separat unterzeichnet werden, d.h. dass beispielweise bei Projektberichten alle Gruppenmitglieder diese Erklärung unterzeichnen müssen. Bei Abschlussarbeiten mit mehreren Autor\*innen gilt dementsprechend dasselbe.

Sie können den folgenden Text für Ihre Eidesstattliche Erklärung verwenden. Vergessen Sie nicht das Datum und die Unterschrift:

Hiermit versichere ich, dass ich diese *(Art der wissenschaftlichen Arbeit einsetzen)* selbstständig verfasst und keine anderen als die angegebenen Hilfsmittel verwendet habe, alle Ausführungen die anderen Schriften wörtlich oder sinngemäß entnommen wurden, kenntlich gemacht sind und die Arbeit in gleicher oder ähnlicher Fassung noch nicht Bestandteil einer anderen Studien- oder Prüfungsleistung war.

Ort, Datum Unterschrift Verfasser\*in

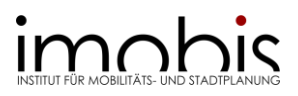

# *Beispielhafte Gliederung*

Im Folgenden ist eine beispielhafte Gliederung einer wissenschaftlichen (Abschluss-)Arbeit angegeben. Nicht jeder Teil muss in jeder Arbeit vorhanden sein. Die genaue Ausarbeitung der jeweiligen wissenschaftlichen (Abschluss-)Arbeit besprechen Sie mit Ihren Betreuer\*innen.

**Deckblatt Abstract** Inhaltsverzeichnis Abbildungsverzeichnis Tabellenverzeichnis Abkürzungsverzeichnis

# **Einleitung**

- 1. Themen- und Fragestellung
- 2. Erkenntnisinteresse und Schwerpunkt
- 3. Struktur der Arbeit

# **Hauptteil**

- 4. Stand der Forschung
- 5. Empirische Untersuchung
	- a. Methoden
	- b. Durchführung
- 6. Auswertung/ Ergebnisse
- 7. Diskussion

# **Schluss/Fazit/Ausblick**

Literaturverzeichnis Anhang Eidesstattliche Erklärung

# *Gestaltungsrichtlinien*

Falls nicht anders vorgegeben, beachten Sie bitte folgende Gestaltungsrichtlinien:

- A4, Hoch- oder Querformat (wenn es inhaltlich erforderlich ist)
- Die wissenschaftlichen (Abschluss-)Arbeit ist in deutscher oder einer allgemein vom Prüfungsausschuss anerkannten Fremdsprache zu verfassen.
- Schriftart und -größe: Arial/Calibri 11pt oder Times New Roman 12pt
- Zeilenabstand nicht zu gering (mind. 1.15)
- Ränder nicht zu schmal (mind. Word-Standardeinstellungen)
- Hierarchie der Überschriften für verschiedene Gliederungsebenen (max. 3-4 Ebenen) in arabischen Ziffern (1., 2. […] 1.1, 1.2 […], 1.1.1, 1.1.2 […])
- Abbildungen sind fortlaufend zu nummerieren und mit Titeln zu versehen.
- Die Seiten der Inhalts-, Abbildungs-, Tabellen-, und Abkürzungsverzeichnisse sind fortlaufend mit römischen Ziffern (I, II, III, ...) zu nummerieren.

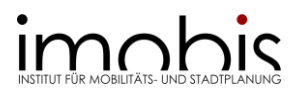

- Die Seiten des eigentlichen Textes der wissenschaftlichen (Abschluss-)Arbeit und das Literaturverzeichnis sind fortlaufend mit arabischen Ziffern (1, 2, 3, ...) zu nummerieren.
- Anhänge: Manchmal kann es sinnvoll sein, Materialien (z.B. empirisches Material) oder Tabellen bzw. Abbildungen in einem Anhang zusammenzustellen. Bei Verwendung mehrerer Anhänge sind diese zu nummerieren. Im Text kann auf sie verwiesen werden (z.B. "siehe Anhang 1").
- <span id="page-28-0"></span>9. Der richtige Umgang mit Quellen

Wie Sie anhand der vorangegangenen Ausführungen zur Daten- und Literaturrecherche erkennen konnten, entsteht eine wissenschaftliche Arbeit nicht aus dem Nichts. Sie knüpft an Bestehendes an. Es geht also nicht darum in wissenschaftlichen Arbeiten und Präsentationen das Rad neu zu erfinden, sondern auf der Grundlage bestehender Theorien, Modelle, Ideen und Daten anderer Autor\*innen des Fachgebietes eigene Gedanken zu entwickeln. Dabei ist entscheidend, dass die Erkenntnisse anderer Personen gekennzeichnet und damit rückverfolgbar sind. Eine saubere Abgrenzung zwischen den eigenen Leistungen und den Gedanken anderer ist damit eine zentrale Anforderung an das wissenschaftliche Arbeiten. In diesem Leitfaden möchten wir Studierenden anhand anschaulicher Beispiele Antworten auf folgende Fragen geben:

- Wie mache ich nicht von mir selbst stammende Gedanken, Erkenntnisse und Argumente in wissenschaftlichen Arbeiten und Präsentationen kenntlich?
- Was muss überhaupt zitiert werden und welche formalen Regeln gibt es?
- Was sind direkte und indirekte Zitate?
- Welches sind die gängigen Zitierarten und Zitationsstile?
- Wie gebe ich verschiedene Quellen im Text und im Literaturverzeichnis an und was muss ich beachten?

Es handelt sich hierbei nicht um allgemeingültige Regeln und verbindliche Richtlinien, nach denen Literatur zitiert werden muss – *die* allgemeingültigen Regeln gibt es nämlich nicht. Dieses Dokument soll ihnen daher als Orientierungshilfe und als Einführung in diesen wichtigen Bereich des wissenschaftlichen Arbeitens dienen.

# <span id="page-28-1"></span>9.1 Richtig zitieren

# *Warum überhaupt zitieren?*

In wissenschaftlichen Arbeiten und Präsentationen werden Informationen aus verschiedenen Quellen aufbereitet und neu verknüpft. Ziel ist es dabei, bestehendes Wissen nicht nur zu integrieren, sondern auch weiterzuentwickeln. Ein zentraler Aspekt guter wissenschaftlicher Praxis ist es also, zugrundeliegende Quellen von übernommenen Inhalten deutlich zu kennzeichnen – einerseits im Text und andererseits im Literaturverzeichnis am Ende einer wissenschaftlichen Arbeit oder einer wissenschaftlichen Präsentation. Das Zitieren ist somit Grundlage für die formale und methodische, aber auch die inhaltliche Qualität einer Arbeit. Zitate können im wissenschaftlichen Kontext viele Funktionen erfüllen. Es wird zitiert um

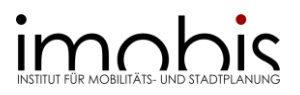

- die eigenen Aussagen zu **belegen** und zu **unterstützen**.
- eigene Ergebnisse durch den Verweis auf die Ergebnisse anderer Autor\*innen **anknüpfungsfähig** und **nachvollziehbar** zu machen.
- eigene Erkenntnisse in den bestehenden Forschungskontext **einzubetten**.
- die eigenen Leistungen von den Leistungen anderer Autor\*innen **abzugrenzen**.
- auf etablierte Methoden, Verfahren und Standards zu **verweisen**.

# *Wann und was soll zitiert werden?*

Die Frage, welche Inhalte durch Zitieren nachgewiesen werden müssen, ist nicht immer eindeutig beantwortbar. Prinzipiell gilt, dass nach den Regeln guter wissenschaftlicher Praxis alles zitiert werden muss, was aus fremden Quellen – wörtlich oder sinngemäß – übernommen wird. Das bedeutet: Alle Ausführungen, Behauptungen, Argumente, theoretische Ansätze, Modelle, Methoden und Gedanken anderer Personen, die in einer wissenschaftlichen Arbeit oder Präsentation übernommen werden, müssen zitiert werden. Es gilt der Grundsatz: Alle Leser\*innen soll die Gedankenführung nachvollziehen und die Befunde überprüfen können. Es sei denn, es handelt sich

- um **Allgemeingut**: um Wissen, das keinen wirklichen Urheber (mehr) kennt, aber üblicherweise als solches bekannt ist und von den Leser\*innen erkannt wird.
- um **Grundwissen im Fachgebiet**: um Wissen, das innerhalb der *Scientific Community*  als eindeutig zugeordnet gilt (z.B. die Hauptsätze der Thermodynamik in der Physik).

Die Zitierpflicht gilt jedoch nicht nur für Textstellen. Auch **Abbildungen**, **Daten und Tabellen sowie Grafiken**, die aus Quellen übernommen werden, müssen zitiert werden – auch, wenn sie nur als Vorlage für eine eigene Darstellung genutzt wurden.

**Primär- und Sekundärquellen**: Grundsätzlich gilt, dass – falls vorliegend – immer der Originalbeitrag zu zitieren ist, die Primärquelle. Zitiert man ein Zitat, spricht man von einem Sekundärzitat. Die Verwendung der Sekundärquelle sollte nur dann in Betracht gezogen werden, wenn die Originalquelle nicht mit vertretbarem Aufwand beschafft werden kann. Als Faustregel gilt, dass alles, was über die deutschlandweite Fernleihe beschafft werden kann, einen vertretbaren Aufwand darstellt (s. hierzu auch Abschnit[t Wie zitieren](#page-30-0) Sie richtig?).

**Zitierfähig- und -würdigkeit**: Nicht jede Quelle eignet sich für die Verwendung in einer wissenschaftlichen Arbeit oder Präsentation. Eine Quelle muss zum einen zitierfähig sein. Das bedeutet in erster Linie, dass die generelle **Verfügbarkeit für Dritte** gegeben ist, sie also von Dritten nachgeprüft werden kann:

- <span id="page-29-0"></span>- **Zitierfähig** sind alle Quellen und Sekundärmaterialien, die in irgendeiner Form **veröffentlicht** worden und somit nachvollziehbar und kontrollierbar sind. Das Zitieren nicht veröffentlichter Unterlagen ist dann möglich, wenn die Urheber\*innen dieser Unterlagen klar beleg- und kontaktierbar ist.
- Zum anderen muss die Quelle **zitierwürdig** sein. Das bedeutet, dass sie für eine wissenschaftliche Arbeit oder Präsentation insofern brauchbar ist, dass sie eine hohe **Seriosität und Aktualität** aufweist. Dies trifft insbesondere auf wissenschaftliche Artikel zu, die ein anerkanntes **Peer-Review-Verfahren** nachweisen können. Ebenso kann bei Büchern, die durch etablierte Verlage veröffentlicht wurden, von einer anerkannten Qualität ausgegangen werden. Außerdem gibt es noch die sogenannte **graue Literatur***.* Hierbei handelt es sich um Quellen, die nicht direkt über Verlage,

(Skript: Wissenschaftliches Arbeiten / imobis / Stand: 24.01.2024) Seite 30

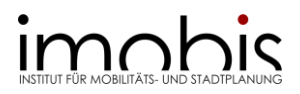

sondern direkt über Forschungsinstitutionen, Firmen, Hochschulen etc. publiziert wurden (Hinweis: in der Regel ist die graue Literatur daran zu erkennen, dass ihr keine ISBN oder DOI zugeordnet ist). Ihre Seriosität sollte im Einzelfall immer überprüft werden. Demgegenüber stehen Beiträge in Online-Lexika, wie Wikipedia, die im wissenschaftlichen Kontext eher mit Skepsis betrachtet werden. Generell sollte mit **Internetquellen** vorsichtig umgegangen werden. Zur Bewertung der Qualität und Zuverlässigkeit Ihrer Literatur finden Sie weiterführende Informationen auch in [Kapitel](#page-16-0)  [6.](#page-16-0)

# <span id="page-30-0"></span>*Wie zitieren Sie richtig?*

Viele Studierende sind der Meinung, dass sie nur dann zitieren (müssen), wenn sie die Aussagen anderer wörtlich wiedergeben. Aber auch sinngemäß aus fremden Quellen übernommenes Gedankengut muss als Solches zu erkennen und überprüfbar sein und ist damit im Text eindeutig anzugeben. Generell gibt es daher zwei Möglichkeiten Quellen einzuarbeiten: Entweder erfolgt die Zitation durch **direkte**, d.h. wörtliche Wiedergabe oder **indirekte**, d.h. durch Wiedergabe in eigenen Worten. Diese Wiedergabe fremder Gedanken in eigenen Worten nennt man auch **paraphrasieren** (indirekte Zitate = Paraphrasen).

# **Direkte Zitate**

Ein direktes Zitat (wörtliches Zitat) ist die wortgenaue Übernahme von Textstellen und damit vom Gedankengut Dritter. Direkte Zitate verwendet man, wenn es auf den **genauen Wortlaut** ankommt. In einer wissenschaftlichen Arbeit ist es allerdings nicht üblich, über Seiten hinweg direkte Zitate aneinanderzureihen. Wörtliche Zitate werden meistens dann eingesetzt

- um eine Aussage **hervorzuheben** und/ oder
- um eine Aussage **unverfälscht** wiederzugeben.

In den Ingenieurwissenschaften sind direkte Zitate daher eher selten, da es meistens um den Inhalt einer Aussage geht, nicht um ihre Formulierung. Daher sollten Sie **direkte Zitate eher sparsam** verwenden und nur gebrauchen, wenn für Ihre wissenschaftliche Arbeit oder Präsentation der genaue Wortlaut entscheidend ist. Das kann z.B. bei **Definitionen** oder **Gesetzestexten** der Fall sein.

Generell gilt es bei direkten Zitaten Folgendes zu beachten:

- **Exakte Übernahme der Textstelle**: Direkte Zitate dürfen nicht verändert, sondern müssen exakt, d.h. **original und buchstabengetreu** aus dem Originaltext übernommen werden. Erlaubt sind Auslassungen und Ergänzungen, s. hierzu Umgang mit [Auslassungen und Ergänzungen.](#page-31-0)
- **Kennzeichnung mit Anführungs- und Schlusszeichen**: Beinhaltet ein wörtliches Zitat weniger als 40 Wörter, wird es mit Anführungszeichen direkt in den Fließtext integriert. Zitate mit über 40 Wörtern werden nicht im Text eingefügt, sondern mit **Anführungszeichen**, **eingerückt als eigener Textblock**, **verringertem Zeilenabstand und verringerter Schriftgröße und Kursivschrift** aufgeführt.

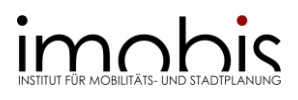

#### **Beispiel Direktes Zitat**

*"Die Struktur einer Stadt ist durch ihre Elemente und deren Anordnung zueinander charakterisiert. Da in Städten ähnlicher Größe üblicherweise die gleichen Elemente – wenn auch in unterschiedlicher Quantität und Ausdehnung – auftreten, wird ihre Unterschiedlichkeit hauptsächlich durch die Anordnung der Elemente zueinander bestimmt. Wesentlich dabei sind jene Elemente, die den Funktionsablauf nachhaltig beeinflussen."* (Reicher, 2017, S. 41)

- **Übernahme von Rechtschreibfehlern oder Sonderformatierungen**: Auch bei orthographischen und grammatikalischen Fehlern, genau wie bei Kursiv- oder Fettdruck dürfen keine Änderungen vorgenommen werden; dass ein Rechtschreibfehler in der Originalquelle vorliegt, machen Sie mit dem Hinweis **[sic!]** kenntlich. Das zeigt, dass Sie sich des Vorliegens des Fehlers in der Originalquelle bewusst sind.

#### **Beispiel Übernahme von Rechtschreibfehlern**

"Mithilfe der Regresionsanalyse [sic!] ließ sich zeigen, das [sic!] zwischen den untersuchten Variablen kein Zusammenhang besteht" (Kaiser, 2005, S. 162)

<span id="page-31-0"></span>- **Auslassungen und Ergänzungen**: Prinzipiell ist es möglich Teile eines direkten Zitats wegzulassen, zu ergänzen oder hervorzuheben. Wenn Sie einen Teil eines wörtlichen Zitats weglassen möchten, müssen Sie dies kennzeichnen. Übliche Kennzeichnungen sind eckige Klammern mit drei Punkten **[…]**, aber auch drei Punkte in runden Klammern **(…)** sind üblich. Richten Sie Ihr Vorgehen in jedem Fall nach den Gepflogenheiten Ihres Fachgebiets bzw. des gewählten Zitierstils. Bei Ergänzungen oder grammatikalischen Anpassungen gilt dasselbe Prinzip, z.B. **[Anmerkung der\*des Verfasser\*in]**.

#### **Beispiel Auslassungen und Ergänzungen**

Reicher stellt fest, dass der "Prozess des Entwerfens [...] sich nicht mehr nur auf die Entwicklung eines räumlichen Produkts [beschränkt; Anmerkung der\*des Verfasser\*in]" (Reicher, 2017, S. 3).

- **Wiedergabe in der Originalsprache**: Die Wiedergabe eines direkten Zitats sollte immer in Originalsprache erfolgen. Übersetzungen können Sie ggf. in einer Fußnote hinzufügen. In diesem Fall ist es wichtig zu notieren, durch wen die Übersetzung vorgenommen wird. Wenn Sie eine Übersetzung zitieren, geben Sie unbedingt die Quelle an. Wenn Sie selbst übersetzen, ergänzen Sie nach der Übersetzung **(Eigene Übersetzung)**.
- **Kenntlichmachungen von Zitaten im Zitat**: Erhält das direkte Zitat bereits ein Zitat, so nennt man dies **Zitat im Zitat**. Dieses Zitat im Zitat wir im Text mit einfachen Anführungsstrichen gekennzeichnet.

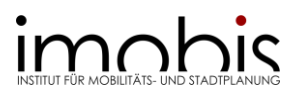

# **Beispiel Zitat im Zitat**

"Er begründet seinen Ordnungswunsch mit menschlichen Bedürfnissen: 'Je vollkommener die Ordnung ist, um so wohler fühlt er (der Mensch) sich... Das Menschenwerk heißt Ordnung.' (Le Corbusier, 1929, S. 20)" (Reicher, 2017, S. 28).

- **Rechtsquellen**: Rechtsquellen werden in wissenschaftlichen Arbeiten ebenfalls im Text belegt. Gesetzestexte sollten nie sinngemäß, sondern möglichst direkt zitiert werden, da der genaue Wortlaut in der Auslegung entscheidend ist.

# **Beispiel Gesetz**

"Wer vorsätzlich

- 1. gegen eine die Täuschung über Prüfungsleistungen betreffende Regelung einer Hochschulprüfungsordnung oder
- 2. gegen eine entsprechende Regelung einer staatlichen oder kirchlichen Prüfungsordnung

verstößt, handelt ordnungswidrig." (§63 Abs. 5 Satz 1 HG)

- **Quellenangaben je nach Zitierstil**: Direkte Zitate müssen mit Kurznachweis im Text unmittelbar im Anschluss an das Zitat kenntlich gemacht werden. Die Art des Quellenverweises ist vom gewählten Zitierstil abhängig (s. hierzu auch [Kapitel 9.2\)](#page-36-0).

# **Indirekte Zitate (Paraphrasen)**

In Abgrenzung zum direkten Zitat wird die nicht wortgemäße Übernahme des Gedankenguts Dritter als indirektes Zitat (Paraphrase) bezeichnet. Dabei geht es weniger um ein bloßes Umformulieren der direkten Zitate, sondern vielmehr um das **selbstständige Verfassen wissenschaftlicher Texte in eigenen Worten**.

Generell gilt es bei indirekten Zitaten Folgendes zu beachten:

- **Sinngemäße Wiedergabe in eigenen Worten**: Das Gelesene muss in eigenen Worten zusammengefasst werden. Das beinhaltet auch einen einheitlichen Sprachstil in der gesamten Arbeit zu verwenden.
- **Direkte Quellenangabe oder einleitende Formulierungen**: Auch bei der Nutzung indirekter Zitate ist jegliches fremde Gedankengut durch Quellenangaben kenntlich zu machen. Was Ihre Eigenleistung und was ein indirektes Zitat ist, muss dabei für die Leser\*innen eindeutig ersichtlich sein. Auch nach Abschluss des indirekten Zitats folgt daher ein **direkter Quellenverweis**. Wenn durch die Quellenangabe nach dem indirekten Zitat allein nicht deutlich wird, welche Gedanken ihre eigenen und welche die zitierten sind, ist es sinnvoll eine **einleitende Formulierung** zu verwenden. Wird ein Teil der Quellenangabe in der Syntax eingebaut, wird dieser Teil nicht in Klammern gesetzt und an erster Stelle durch die fehlenden Angaben des Kurzverweises in Klammern ergänzt.

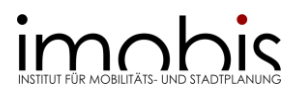

# **Beispiel Quellenverweis nach Abschluss des indirekten Zitats**

Der Städtebau kann daher als Struktur verstanden werden, die sowohl die Entwicklungsrichtung als auch die funktionale Prägung des Raumes vorgibt (Reicher, 2017, S. 28).

# **Beispiel Einleitende Formulierung**

Reicher (2017, S. 28) erläutert, dass der Städtebau als Struktur verstanden werden kann, die sowohl die Entwicklungsrichtung als auch die funktionale Prägung des Raumes vorgibt.

Je nach Zitierstil (s. hierzu auch [Kapitel 9.2\)](#page-36-0) wird dabei der Quellenverweis durch das Präfix **vgl.** (vergleiche) oder **s.** (siehe) eingeleitet.

# **Beispiel Präfix vgl.**

Der Städtebau kann daher als Struktur verstanden werden, die sowohl die Entwicklungsrichtung als auch die funktionale Prägung des Raumes vorgibt (vgl. Reicher, 2017, S. 28).

- **Position der Quellenangabe im Text**: Wenn Sie nicht mit einer einleitenden Formulierung arbeiten, können Sie die Quellenangabe auch an das Ende eines Satzes stellen. Hier gilt es die Quellenangabe im Satz (vor dem Punkt) und die Quellenangabe nach dem Satz zu unterscheiden. Die **Quellenangabe im Satz** bezieht sich nur auf den Satz, in dem sie genannt wird. Die **Quellenangabe nach dem Satz** bezieht sich auf den Abschnitt bis zur zuletzt genannten Quellenangabe in diesem Absatz.

# **Beispiel Quellenangabe im Text**

Der Städtebau kann daher als Struktur verstanden werden, die sowohl die Entwicklungsrichtung als auch die funktionale Prägung des Raumes vorgibt. Belegt werden kann dies durch Theorien, die je dem damaligen Zeitgeist entsprechen. (Reicher, 2017, S. 28)

- **Mehrfachbelege**: Um zu verdeutlichen, dass sich die Fachliteratur bezüglich einer wissenschaftlichen Erkenntnis einig ist, können Sie einen Mehrfachbeleg einfügen. Beziehen Sie sich in einem Abschnitt auf mehr als eine\*n Verfasser\*in, müssen Sie diese chronologisch aufeinanderfolgend benennen und durch ein Semikolon ";" trennen. Hierbei beginnen Sie mit der ältesten Literaturquelle.

# **Beispiel Mehrfachbelege**

Der Städtebau kann daher als Struktur verstanden werden, die sowohl die Entwicklungsrichtung als auch die funktionale Prägung und Ordnung des Raumes vorgibt und umsetzt (Korda, 2005, S. 39; Reicher, 2017, S. 28).

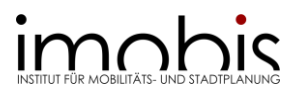

# **Zitieren aus Sekundärquellen**

Sollten Sie die Originalquelle ihres Zitates nicht finden und dementsprechend ein Sekundärzitat nicht vermeiden können, haben Sie drei Möglichkeiten zum Zitieren aus Sekundärquellen:

- **Angabe von Primär- und Sekundärquelle (In-Text-Zitat)**: Die Angabe beider Quellen macht deutlich, dass Sie die Primärquelle nicht selbst gelesen haben. **Wichtig**: Im Literaturverzeichnis sind beide Quellen separat anzugeben.

# **Beispiel In-Text-Zitat**

"Der wesentliche Beitrag zur 'Lesbarkeit' einer Stadtregion muss über den Prozess der kleinen gestalterischen ,Interventionen' und der Besetzung mit Bedeutungen laufen, denn Lesbarkeit bedeutet zuerst einmal – wie wir versucht haben herauszuarbeiten – bewusstes Wahrnehmen, Einprägen, Erinnern." (Sieverts 1997 zitiert nach Reicher, 2017, S. 31).

- **Originalquelle in der Fußnote**: Literatur, die sie selbst gelesen haben, werden im Literaturverzeichnis aufgeführt. Dementsprechend geben Sie nur die Sekundärquelle im Text an und die Originalquelle in einer Fußnote als Vollverweis, der dann nicht im Literaturverzeichnis erscheint.

# **Beispiel Originalquelle in der Fußnote**

Im Text: (zitiert nach Reicher, 2017, S. 31)<sup>1</sup> In der Fußnote: <sup>1</sup> (Reicher, 2017) zitiert [SIEVERTS, T., 1997. *Zwischenstadt. Zwischen Ort und Welt, Raum und Zeit, Stadt und Land.* Braunschweig: Vieweg.]

- **Originalquelle mit einleitender Formulierung im Text**: Im Text können Sie mit einer einleitenden Formulierung auf die Originalquelle verweisen.

# **Beispiel Originalquelle mit einleitender Formulierung**

Reicher (2017, S. 31) verweist in ihrer Arbeit auf einen Text von Sieverts (1997), um….

# **Zitieren von Bildern, Karten und Daten**

Haben Sie eigene Darstellungen, Berechnungen oder Ähnliches auf Basis bestehender Quellen erstellt, sind diese entsprechend zu kennzeichnen. Die Quellenangabe ist dabei unter der entsprechenden Darstellung im Text (z.B. Bild, Tabelle) einzufügen. Dabei ist darauf zu verweisen, dass es sich um eine eigene Darstellung basierend auf einer Primär- oder Sekundärquelle handelt. Haben Sie die Darstellung vollständig selbstständig entwickelt, wird als Quellenangabe "Eigene Darstellung" ergänzt. Somit ist **für jede Darstellung eine Quellenangabe** anzugeben!

Die eigene Bearbeitung von Darstellungen muss dabei über reine Entfernung von Logos, Wasserzeichen, Marken oder ähnlichem hinausgehen und einen Mehrwert gegenüber dem Original darstellen. Bei der Verwendung von Bildern muss der Datenschutz (zum Beispiel das Recht am eigenen Bild) beachtet (eigene Aufnahme) oder im Zweifel verändert (fremde Aufnahmen) werden (z.B. durch Anzahl Personen auf Bild, Kennzeichen von Fahrzeugen schwärzen). Beachten Sie bei der Zitation von Karten aus Sekundärquellen die Anforderungen

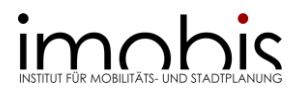

an die Lesbarkeit und nehmen Sie ggf. neben der Karte weiterer Grundelemente, wie Legende, Plankopf und Maßstab hinzu.

# **Beispiel Eigene Darstellung und Quelle**

Bildliche Darstellung (Abbildungen, Karten, Graphiken etc.): *Eigene Darstellung basierend auf Reicher (2017, S.28).* 

Berechnung (z.B. unter einer Tabelle): *Eigene Berechnung basierend auf SCHUPP u.a. (2013, Dataset SOEP-Core v29 (data 1984-2012)).*

# *Zitieren statt Plagiieren!*

Wer das geistige Gedankengut anderer Autor\*innen in seine wissenschaftliche Arbeit oder Präsentation integriert, ohne die eigentlichen Urheber der Quelle zu benennen, begeht ein **Plagiat**. Dieses Vorgehen widerspricht zentralen Regeln der guten wissenschaftlichen Praxis und ist damit KEIN "Kavaliersdelikt", sondern Diebstahl und kann die Aberkennung eines wissenschaftlichen Titels oder ein Strafverfahren nach sich ziehen. In NRW wird der Umgang mit Plagiaten in den Wissenschaften im Gesetz über die Hochschulen des Landes Nordrhein-Westfalen (Hochschulgesetz – HG) geregelt. Gemäß §63 Abs. 5 Satz 2 HG ist ein Plagiat eine Ordnungswidrigkeit, die mit einer Geldbuße bis zu 50.000 Euro geahndet werden kann.

Sind direkte oder indirekte Zitate nicht als solche gekennzeichnet, sind die Leser\*innen dazu verleitet zu denken, dass es sich um eine Eigenleistung handelt. Hierbei geht es nicht um Flüchtigkeitsfehler in den Quellenangaben, sondern um eine **bewusste Verschleierung der Übernahme fremden Gedankenguts**.

# Ein Plagiat

- übernimmt einen Text oder eine Textpassage wortwörtlich oder sinngemäß, ohne die Autor\*innen mit einer Quellenangabe zu benennen **(Copy & Paste-Plagiat)**.
- fügt Fragmente verschiedener Texte oder Textabschnitte ohne Quellenangabe zu einem neuen Text zusammen **(Shake & Paste-Plagiat)**.
- gibt Ideen anderer Autor\*innen ohne Nennung der Quelle in eigenen Worten wieder **(Ideenplagiat)**.
- übersetzt einen fremdsprachlichen Text, ohne die eigentlichen Autor\*innen zu benennen **(Übersetzungsplagiat)**.

# **Was können Sie tun, um Plagiate zu vermeiden?**

- **Sammeln und strukturieren** Sie Ihre Quellen, z.B. indem Sie von Anfang an zur Wissensorganisation und Literaturverwaltung ein geeignetes (digitales oder analoges) Literaturverwaltungsprogramm verwenden. Mehr zu Literaturverwaltungsprogrammen finden Sie [hier.](#page-20-1)
- **Kennzeichnen** Sie die verwendeten Quellen und Zitate bei jedem schriftlichen Entwurf.
- Plagiate entstehen oftmals auch durch Zeitdruck. Ein gutes **Zeitmanagement** hilft dabei, ungewollte Plagiate zu vermeiden.

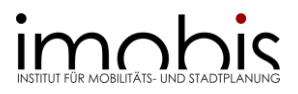

- Holen Sie sich **Unterstützung**. Die Universitätsbibliothek der Universität Duisburg-Essen bietet ein breites Angebot an Kursen, Online-Seminaren und weiteren Hilfsangeboten, die Sie beim Recherchieren, Schreiben oder im Umgang mit Literaturverwaltungsprogrammen unterstützen. Weitere Informationen finden Sie [hier.](https://www.uni-due.de/ub/schulung/schulung.php)

# <span id="page-36-0"></span>9.2 Zitierarten und Zitierstile

Die von Ihnen verwendeten Zitate, ob direkt oder indirekt, müssen einheitlich gekennzeichnet werden. Grundsätzlich kann die Zitierart und der Zitationsstil für studentische Arbeiten frei gewählt werden, jedoch müssen sie innerhalb einer Arbeit – auch in Gruppenarbeiten – konsistent angewendet werden. Im Folgenden werden Hinweise und Empfehlungen dazu gegeben.

# *Zitierarten*

Wenn Sie im Text zitieren, verzichten Sie aufgrund besserer Lesbarkeit in der Regel darauf, die komplette Quellenangabe direkt hinter das Zitat zu schreiben. Stattdessen verwenden Sie einen **Kurzbeleg** im Text, der das Zitat kenntlich macht. Je nach Zitierart und Zitierstil sehen diese Kurzbelege unterschiedlich aus bzw. stehen an unterschiedlicher Stelle. Zu unterscheiden sind drei verschiedene Zitierarten:

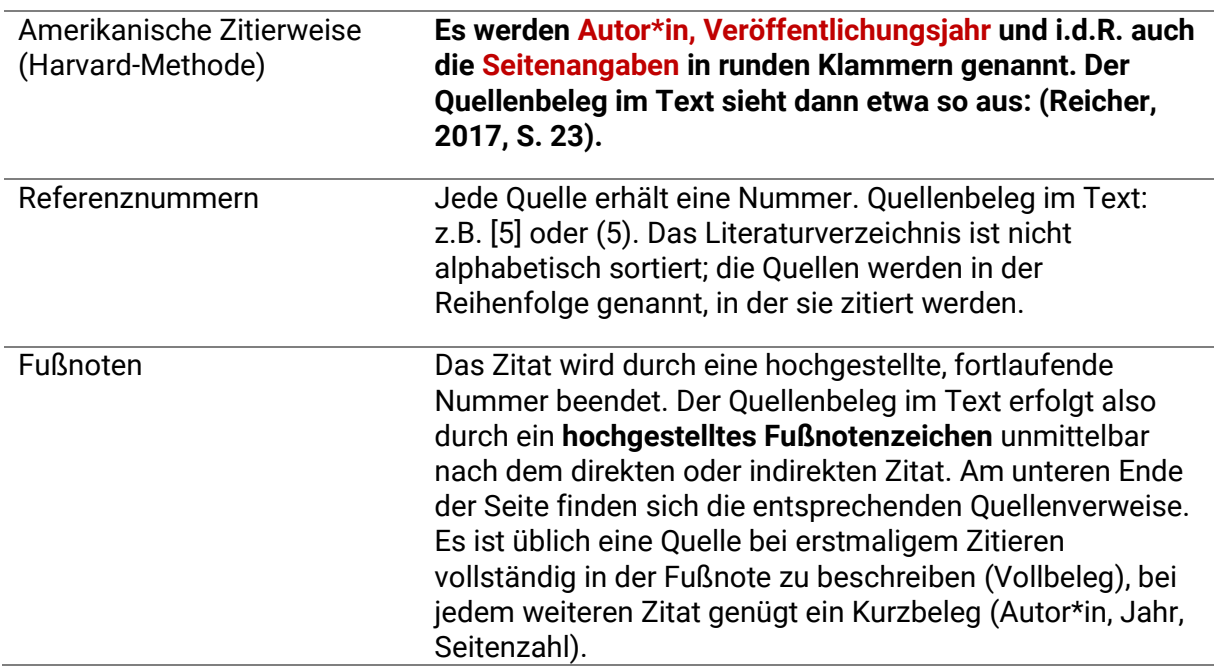

# *Tabelle 6: Zitierarten*

# *Zitierstile*

Jeder dieser Zitierarten können hunderte verschiedene Zitierstile zugeordnet werden, die genau definieren, wie die Quellenangaben im Text und im Literaturverzeichnis auszusehen haben. Grundsätzlich steht es Ihnen im Rahmen einer wissenschaftlichen Arbeit frei sowohl eine Zitierart als auch einen Zitierstil zu wählen, der jedoch konsequent einheitlich innerhalb der Arbeit angewendet wird.

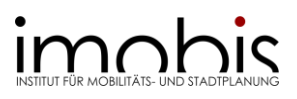

# **Empfehlungen zur Verwendung eines Zitierstils**

Grundsätzlich empfehlen wir Ihnen für ihre wissenschaftlichen Arbeiten und Präsentationen am imobis, einen Zitierstil zu wählen, der mit der **Harvard-Methode** oder **Referenznummern** arbeitet. Wir empfehlen die Zitation nach der **DIN ISO 690:2013-10**, dem Nachfolger der Zitiernorm DIN 1505-2. Die ISO-Norm ist ein internationaler Standard. Dieser Zitationsstil kann sowohl mit Referenznummern als auch mit der Harvard-Methode angewendet werden. Die folgenden Ausführungen beziehen sich auf die Zitiernorm der **DIN ISO 690:2013-10 (Harvard-Methode)**, den wir Ihnen für Ihre wissenschaftlichen Arbeiten und Präsentationen am imobis empfehlen. Diesen Zitierstil haben Sie auch schon bei den vorangegangenen Ausführungen kennengelernt.

**TIPP:** In Citavi finden Sie zwei der DIN ISO 690:2013-10 entsprechende Zitierstile: Die DIN ISO:690:2013-10 (Author-Date, German) und DIN ISO:690:2013-10 (Numbers, German).

# *Kurzbelege im Text*

Nachfolgend möchten wir Ihnen die wichtigsten Regeln zu Kurzbelegen im Text mit der **DIN ISO 690:2013-10 (Harvard-Methode)** näherbringen.

- Kurzverweis im Text **(Nachname, Jahr, S. Seitenzahl)**, also z.B. (Reicher, 2017, S. 23). Die Angabe des\*der Autor\*in und des Jahr ist bei jeder Angabe zu machen. Bei direkten Zitaten ist die Seitenzahl grundsätzlich anzugeben! Wir empfehlen, dass auch bei indirekten Zitaten die Seitenzahl(en) angeben werden.
- Hat eine Quelle **zwei Autor\*innen**, werden diese in allen Kurzbelegen genannt. Wenn eine Arbeit **drei bis fünf Autor\*innen** hat, werden bei der **Erstnennung** im Text alle Autor\*innen benannt, bei jeder weiteren Nennung nur der oder die erste Autor\*in, gefolgt von **u.a.**. Bei einem Zitat einer Arbeit mit **sechs oder mehr Autor\*innen** wird immer nur der oder die Erstautor\*in genannt, gefolgt von **u.a.**, z.B. (Schupp u.a., 2013). Vor den:m jeweils letztgenannten Autor\*innen wir ein **und** in den Verweis geschrieben, z.B. (Groth, Hunecke und Wittowsky, 2021). Im Literaturverzeichnis sind in jedem Fall alle Namen der Autor\*innen zu nennen.
- Für **Institutionen** kann eine Abkürzung verwendet werden, wenn diese im ersten Kurzbeleg eingeführt wurde, z.B. (Bundesinstitut für Bau-, Stadt- und Raumforschung (BBSR), 2022) Bei den folgenden Kurzbelegen kann dann die Abkürzung verwendet werden, z.B. (BBSR, 2022).
- Bei Zitatstellen, die **über eine Seite hinausgehen**, wird ein **f.** an den Kurzbeleg angefügt, also z.B. (Reicher, 2017, S. 23f.). Geht die Zitatstelle über mehr als zwei Seiten wird ein **ff.** angefügt, also z.B. (Reicher, 2017, S. 23ff.).
- <span id="page-37-0"></span>- Verweisen Sie im Text direkt noch einmal auf dieselbe Literatur und dieselbe Stelle im Text, wird der Kurzverweis durch ein **(ebd.)** für ebenda ersetzt. Verweisen Sie nur auf dieselbe Literatur, aber nicht auf dieselbe Stelle im Text wird das ebd. durch eine Seitenangabe ergänzt, z.B. (ebd., S. 23).

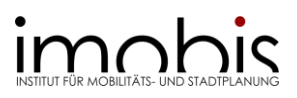

# <span id="page-38-0"></span>9.3 Das Literaturverzeichnis

Zu jedem Kurzbeleg gehört eine vollständige Literaturangabe im Literaturverzeichnis, in der sämtliche bibliographische Informationen enthalten sind. Das Literaturverzeichnis findet sich immer am Ende eines Kapitels, einer wissenschaftlichen Arbeit oder einer Präsentation. Die im Literaturverzeichnis enthaltenen bibliographischen Angaben erlauben es den Leser\*innen die Quelle ausfindig zu machen. Hier müssen daher **nach einheitlichen Regeln** (im gewählten Zitierstil) alle Literaturen mit **vollständigen Literaturangaben (Vollbeleg)** aufgeführt werden, die wörtlich oder sinngemäß zitiert wurden.

# *Grundaufbau von Literaturangaben*

Auch wenn es zwischen verschiedenen Typen von Quellen Unterschiede bei der Quellenangabe gibt, sind die Elemente einer Literaturangabe immer ähnlich:

# *Tabelle 7: Elemente einer Literaturangabe*

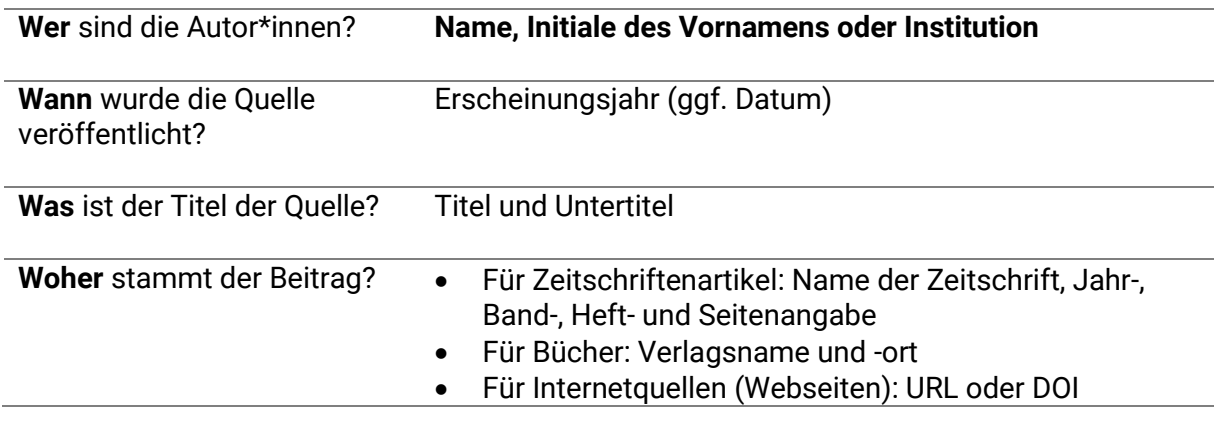

Je nach Zitierstil und Typ der Literaturquelle wird die vollständige Literaturangabe im Literaturverzeichnis unterschiedlich ausgestaltet.

# *Typen von Literaturquellen*

Es gibt viele verschiedene Typen von Literaturquellen. Für die Erstellung wissenschaftlicher Arbeiten und Präsentationen am imobis sind folgende Publikationstypen die wichtigsten:

- a) Aufsätze in Fachzeitschriften (Paper)
- b) Monografien (Bücher/E-Books)
- c) Sammelbände
- d) Beiträge in Sammelband
- e) Hochschulschriften (Dissertationen und Masterarbeiten)
- f) Zeitungsartikel
- g) Vorlesungsunterlagen
- h) Forschungsdaten
- i) Internetquellen (Webseiten)
- j) Abbildungen: Bild- und Tondokumente
- k) Rechtsquellen
- l) Normen, Richtlinien, technische Regelwerke
- m) Quellen unter CC-Lizenzen

#### *Quellenangaben im Literaturverzeichnis*

Nachfolgend möchten wir Ihnen den Aufbau der Quellenangaben für die gängigsten Publikationstypen aufzeigen.

# a) Aufsätze in Fachzeitschriften (Paper)

Erforderliche Angaben: NACHNAME, Initiale des Vornamens, Initiale des Vornamens, NACHNAME und Initiale des Vornamens, NACHNAME, Erscheinungsjahr. Titel des Artikels: Zusatz zum Artikel. *Titel der Zeitschrift*, Jahrgang (Heftnummer), S. Seitenzahlen. ISSN/ ISBN.

**Anmerkung zu elektronischen Publikationen**: Wird ein Quellentyp, z.B. ein Aufsatz in einer Fachzeitschrift, über das Internet bezogen, greifen primär die Regeln des Quellentyps Aufsätze in Fachzeitschriften; grundsätzlich gelten für elektronische Publikationen also zunächst die gleichen Vorgaben wie für gedruckte Literatur. Im Falle elektronisch publizierter Publikationen fehlen jedoch häufig wichtige Angaben wie Seitenzahlen und Heftnummer. Stattdessen verfügen elektronisch publizierte Quellen über eine dauerhafte Verlinkung – einen **Digital Object Identifier**, kurz DOI. Es ist daher sinnvoll, diesen als Zusatzinformationen ebenfalls im Literaturverzeichnis anzugeben, um Leser\*innen das Finden einer Quelle zu erleichtern. Es wird empfohlen die DOI als anklickbaren Link am Ende der Quelle mit dem Präfix 'Verfügbar unter:' anzugeben. **Achtung**: Nach der DOI oder URL folgt kein Punkt!

# **Beispiele Artikel in Fachzeitschriften (Paper)**

MARQUART, H., K. STARK UND J. JARASS, 2022. How are air pollution and noise perceived en route? Investigating cyclists' and pedestrians' personal exposure, wellbeing and practices during commute. *Journal of Transport & Health*, 24, S.(…). ISSN 22141405. GROTH, S., M. HUNECKE und D. WITTOWSKY, 2021. Middle-Class, Cosmopolitans and Precariat among Millennials between Automobility and Multimodality. *Transportation Research Interdisciplinary Perspectives*. ISSN 25901982. Verfügbar unter: [doi:10.1016/j.trip.2021.100467](http://doi.org/10.5684/soep.v29?token=9FCD9D9309AD87DE581EDF79E8BF9557926D2A0907729D337DF1146EB9D296D8A70E4A40A3D9C4A9C0445E7DBB343FC0&originRegion=eu-west-1&originCreation=20220403112204)

# b) Monografien (Bücher/ E-Books)

Erforderliche Angaben bei einem\*einer Autor\*in: NACHNAME, Initiale des Vornamens, Erscheinungsjahr. *Titel: Zusatz zum Titel.* Auflage. Verlagsort: Verlag. ISSN/ ISBN. **Hinweis**: Hat ein Werk nur eine Auflage, so entfällt der Hinweis auf die 1. Auflage.

# **Beispiel Monografie mit einem\*einer Autor\*in**

REICHER, C., 2017. *Städtebauliches Entwerfen.* 5. Aufl. 2017. Wiesbaden: Springer Fachmedien Wiesbaden; Imprint Springer Vieweg. ISBN 978-3-658-19872-5.

Erforderliche Angaben bei mehreren Autor\*innen: NACHNAME, Initiale des Vornamens und Initiale des Vornamens, NACHNAME, Erscheinungsjahr. *Titel: Zusatz zum Titel.* Auflage. Verlagsort: Verlag. ISSN/ ISBN.

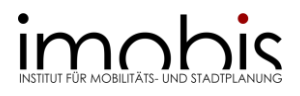

#### **Beispiel Monografie mit mehreren Autor\*innen**

GEHL, J. und B. SVARRE, 2013. *How to study public life.* Washington, DC: Island Press/Center for Resource Economics. ISBN 978-1-61091-423-9.

#### c) Sammelbände

Erforderliche Angaben: NACHNAME, Initiale des Vornamens, Initiale des Vornamens, NACHNAME und Initiale des Vornamens, NACHNAME, Hg. Erscheinungsjahr. *Titel: Zusatz zum Titel.* Verlagsort: Verlag. ISSN/ ISBN.

#### **Beispiel Sammelband**

GIES, J., F. HUBER, O. MIETZSCH, C. NOBIS, U. REUTTER, K. SAARY und O. SCHWEDES, Hg., 2021. *Handbuch der kommunalen Verkehrsplanung*. Berlin/ Offenbach: Herbert Wichmann Verlag. ISBN 978-3-87907-609-3.

#### d) Beiträge in Sammelband

Erforderliche Angaben: NACHNAME, Initiale des Vornamens und Initiale des Vornamens, NACHNAME, Erscheinungsjahr. Titel: Zusatz zum Titel. In: Initiale des Vornamens, NACHNAME, Initiale des Vornamens, NACHNAME und Initiale des Vornamens, NACHNAME, Hg. *Titel: Zusatz zum Titel.* Verlagsort: Verlag, S. Seitenzahlen. ISSN/ ISBN.

# **Beispiel Beitrag in Sammelband**

KIEPE, F. und H. TOPP, 2021. Tempo 30 Kern eines stadt- und gemeindeverträglichen Geschwindigkeitssystems. In: J. GIES, F. HUBER, O. MIETZSCH, C. NOBIS, U. REUTTER, K. SAARY und O. SCHWEDES, Hg. *Handbuch der kommunalen Verkehrsplanung.* Berlin/ Offenbach/ Main: Herbert Wichmann Verlag, S. 1-18. ISBN 978-3-87907-609-3.

# e) Hochschulschriften (Dissertationen und Masterarbeiten)

Erforderliche Angaben: NACHNAME, Initiale des Vornamens, Erscheinungsjahr. *Titel der Hochschulschrift* [Art der Hochschulschrift], Hochschule bzw. Datenbank, Hochschulort.

**Beispiel Hochschulschrift** LENGYEL, J., 2021. *Multiscale urban analysis and modeling: Trends in the Ruhr Area*, *Germany* [Dissertation]. Universität Duisburg-Essen, Essen.

# f) Zeitungsartikel

Erforderliche Angaben: VORNAME NACHNAME, Datum. Titel: Zusatz zum Titel. *Zeitungstitel.*  [Zugriff am: Datum]. Verfügbar unter: URL

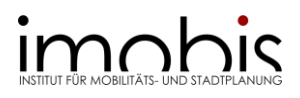

# **Beispiel Zeitungsartikel**

JUDITH LUIG, 19. September 2020. Union sorgt sich um ausreichenden Platz für Autos in der Stadt. Umweltbundesamt und Grüne haben mehr Raum für Radfahrer und Fußgänger gefordert. Nun reagieren Union und FDP. *ZEIT ONLINE.* [Zugriff am: 03.04.2022]*.* Verfügbar unter: [https://www.zeit.de/mobilitaet/2020-09/verkehr-umwelt-fahrrad-auto](https://www.zeit.de/mobilitaet/2020-09/verkehr-umwelt-fahrrad-auto-parteien?page=46#:~:text=Umweltbundesamt%20und%20Gr%C3%BCne%20hatten%20mehr,Nun%20reagieren%20Union%20und%20FDP.&text=Politiker%20von%20Union%20und%20FDP,auf%20der%20Stra%C3%9Fe%20zu%20verschaffen)[parteien?page=46#:~:text=Umweltbundesamt%20und%20Gr%C3%BCne%20hatten%20me](https://www.zeit.de/mobilitaet/2020-09/verkehr-umwelt-fahrrad-auto-parteien?page=46#:~:text=Umweltbundesamt%20und%20Gr%C3%BCne%20hatten%20mehr,Nun%20reagieren%20Union%20und%20FDP.&text=Politiker%20von%20Union%20und%20FDP,auf%20der%20Stra%C3%9Fe%20zu%20verschaffen) [hr,Nun%20reagieren%20Union%20und%20FDP.&text=Politiker%20von%20Union%20und%](https://www.zeit.de/mobilitaet/2020-09/verkehr-umwelt-fahrrad-auto-parteien?page=46#:~:text=Umweltbundesamt%20und%20Gr%C3%BCne%20hatten%20mehr,Nun%20reagieren%20Union%20und%20FDP.&text=Politiker%20von%20Union%20und%20FDP,auf%20der%20Stra%C3%9Fe%20zu%20verschaffen) [20FDP,auf%20der%20Stra%C3%9Fe%20zu%20verschaffen](https://www.zeit.de/mobilitaet/2020-09/verkehr-umwelt-fahrrad-auto-parteien?page=46#:~:text=Umweltbundesamt%20und%20Gr%C3%BCne%20hatten%20mehr,Nun%20reagieren%20Union%20und%20FDP.&text=Politiker%20von%20Union%20und%20FDP,auf%20der%20Stra%C3%9Fe%20zu%20verschaffen)

# g) Vorlesungsunterlagen

Erforderliche Angaben: NAME, Initiale des Vornamens, Jahr. *Titel: Zusatz zum Titel.*  Hochschule, Institut.

# **Beispiel Vorlesungsunterlagen**

WITTOWSY, D., 2021. *Planen und Entwerfen: Nachhaltige Mobilität und Stadt. Stärkung der Innenstadt durch Qualifizierung des öffentlichen Raums [Vorlesungsskript]*. Universität Duisburg-Essen, Institut für Mobilitäts- und Stadtplanung.

Bitte beachten Sie bei diesem Publikationstyp die Erläuterung zur Zitierfähigkeit wissenschaftlicher Quellen (s. dazu [hier\)](#page-29-0).

# h) Forschungsdaten

Unter Forschungsdaten im Allgemeinen versteht man die Daten, die im Laufe der wissenschaftlichen Tätigkeit entstehen und als Grundlage für Forschungsergebnisse dienen. Forschungsdaten (Primärdaten) werden daher immer häufiger auch veröffentlicht, damit sie von mehreren Forscher\*innen genutzt, zitiert und ggf. weiterverwendet werden können. Besonders gut lassen sich dabei Forschungsdaten zitieren, die bereits eine DOI besitzen. Erforderliche Angaben: NACHNAME, Initiale des Vornamens, Initiale des Vornamens, NACHNAME und Initiale des Vornamens, NACHNAME, Erscheinungsjahr. *Titel: Zusatz zum Titel.* Institution. Typ der Ressource. Verfügbar unter: DOI oder URL

# **Beispiel Forschungsdaten**

SCHUPP, J., M. KROH, J. GOEBEL, S. BARTSCH, M. GIESSELMANN, M. GRABKA, P. KRAUSE, E. LIEBAU, D. RICHTER, C. SCHMITT, D. SCHNITZLEIN, F. PETER und I. TUCCI, 2013: *Soziooekonomisches Panel (SOEP), Daten der Jahre 1984-2012. Version: 29. SOEP- Soziooekonomisches Panel.* Deutsches Institut für Wirtschaftsforschung e.V.. Dataset. Verfügbar unter: [http://doi.org/10.5684/soep.v29](https://dx.doi.org/10.31030/2054156)

# i) Internetquellen (Webseiten)

Zu Internetquellen zählen herkömmliche Webseiten, Onlineartikel sowie Einträge in Foren und Blogs. Wenn vorhanden, werden auch hier die Namen der Verfasser\*innen sowie das Erscheinungsdatum angegeben. Ist kein\*e Autor\*in angegeben, kann der Titel des Textes oder der Webseite in Anführungszeichen angegeben werden.

Erforderliche Angaben: HERAUSGEBER\*IN (meist im Impressum zu finden), Jahr (Stand der Seite). *Titel des Textes oder der Webseite* [online]. Ort: Herausgeber\*in [Zugriff am: tt.mm.jjjj]. Verfügbar unter: DOI oder URL

# **Beispiel Internetquelle**

BUNDESINSTITUT FÜR BAU-, STADT- UND RAUMFORSCHUNG (BBSR), 2022. *Forschungsprojekt. Stadt von übermorgen. Zukunftsdiskurse & Arbeitsmaterialien* [online]. Bonn: BBSR [Zugriff am: 03.04.2022]. Verfügbar unter: [https://www.bbsr.bund.de/BBSR/DE/forschung/programme/exwost/Studien/2019/stadt](https://www.bbsr.bund.de/BBSR/DE/forschung/programme/exwost/Studien/2019/stadt-von-uebermorgen/01-start.html)[von-uebermorgen/01-start.html](https://www.bbsr.bund.de/BBSR/DE/forschung/programme/exwost/Studien/2019/stadt-von-uebermorgen/01-start.html)

Bitte beachten Sie bei diesem Publikationstyp die Erläuterung zur Zitierfähigkeit wissenschaftlicher Quellen (s. mehr dazu [hier\)](#page-17-0). Frei im Internet veröffentlichte Quellen bedürfen einer individuellen Qualitätskontrolle, um sicher zu gehen, dass sie zitierfähig und würdig sind.

# j) Abbildungen: Bild- und Tondokumente

Bild- und Tondokumente unterliegen dem Schutz des Urheberrechtgesetzes und müssen daher zitiert werden. Abbildungen (eigene oder fremde) sind nicht Teil Ihres Literaturverzeichnisses, sondern werden in einem separaten Abbildungsverzeichnis aufgeführt. Sie werden in Ihrer Arbeit nummeriert und erhalten einen Titel. Sind die Bilder oder Grafiken aus anderen Werken übernommen, so müssen Sie zusätzlich noch die Quelle angeben, aus der die Bilder übernommen wurden. Die Zitierweise erfolgt in dem sonst auch in der Arbeit verwendeten Zitierstil. Das im Kurzbeleg genannte Werk muss dann im Literaturverzeichnis aufgeführt werden.

**Hinweis**: Speichern Sie digitale Inhalte (Video, Ton, Internetseiten etc.) auf einem geeigneten eigenen Medium ab. So sind Sie besonders bei kurzlebigen Informationen auf der sicheren Seite und jederzeit in der Lage darzulegen, was Sie bei Ihrer Recherche damals gefunden haben.

# **Karten**

Auch Karten unterliegen dem Schutz des Urheberrechtsgesetzes. Nicht die Vermessungsdaten, Straßenverläufe und dergleichen selbst sind dabei urheberrechtlich geschützt, sondern das **Layout der Karte** oder die besondere **Zusammenstellung der Daten**. Karten können, wie Bilder, nur **direkt**, **also unverändert zitiert** werden (s. auch hier). Das bedeutet, dass es nicht erlaubt ist, einen Ausschnitt aus einer Karte zu verwenden oder eigene Einträge zu einer bestehenden Karte hinzuzufügen. Daher gilt: Wenn Sie eine Karte benötigen, die nicht einer unveränderten bestehenden Karte entspricht, müssen Sie sie selbst zeichnen. In diesem Fall müssen Sie nur die **Datenquelle benennen, auf der Ihre Karte basiert**.

**Hinweis**: Ein Bebauungsplan ist eine Satzung und keine Karte. Daher ist eine solcher Plan gemäß Rechtsquellen (siehe Abschnitt k) – [Beispiel Bebauungsplan\)](#page-45-0) zu zitieren!

Erforderliche Angaben bei elektronischen Karten: KARTOGRAPH, INSTITUT ODER NAME der Person, die die Karte erstellt hat, Erscheinungsjahr. *Titel der Karte [sofern vorhanden, sonst kurze Beschreibung in eckigen Klammern]* [Kartentyp]. Herausgeber\*in. Verfügbar unter: URL

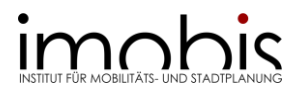

Hinweis: Verwenden Sie wo möglich einen Dauerlink zum gewählten Kartenausschnitt (z.B. über API bei Google Maps oder über die Exportfunktion bei OpenStreetMap). Wo dies nicht möglich ist (z.B. Tim-Online 2.0), wählen Sie einen eigenen Titel für die Karte. Erstellen Sie mehrere Karten von einem Dienst bei dem keine eindeutige Zuordnung zum jeweils gewählten Kartenausschnitt per Dauerlink möglich ist, geben Sie bitte jeweils die gleiche Quelle mit einem gemeinsamen Titel für alle Karten an (z.B. Tim-Online 2.0).

Erforderliche Angaben bei Karten (Print): KARTOGRAPH, INSTITUT ODER NAME der Person, die die Karte erstellt hat. *Titel der Karte [sofern vorhanden, sonst kurze Beschreibung in eckigen Klammern]* [Kartentyp]. Ausgabe.

Erforderliche Angaben bei Karten (elektronisch): KARTOGRAPH, INSTITUT ODER NAME der Person, die die Karte erstellt hat. *Titel der Karte [sofern vorhanden, sonst kurze Beschreibung in eckigen Klammern]* [Kartentyp]. [Zugriff am tt.mm.jjjj]. Lizensiert unter \_\_\_. Verfügbar unter: URL

# **Beispiel elektronische Karten**

GOOGLE MAPS, ©GEO-BASIS-DE/BKG (©2009), 2022. *Universität Duisburg-Essen [Ausschnitt Campus Essen]* [Karte]. [Zugriff am 09.05.2022]. Verfügbar unter: [https://goo.gl/maps/ZPN4mKDytMVGdzJdA](https://link.springer.com/book/10.1007/978-3-658-02511-3)

LAND NRW, GEO-BISIS-DE/BKG 2022/ EUROGRAPHICS 2022. *Universität Duisburg-Essen [Ausschnitt Campus Essen]* [Geobasis NRW, WebAtlas (mit ALKIS)]. [Zugriff am 09.05.2022]. Lizensiert unter dl-de/by-2-0. Verfügbar unter: [https://www.tim](https://www.bbsr.bund.de/BBSR/DE/forschung/programme/exwost/Studien/2019/stadt-von-uebermorgen/01-start.html)[online.nrw.de/tim-online2/](https://www.bbsr.bund.de/BBSR/DE/forschung/programme/exwost/Studien/2019/stadt-von-uebermorgen/01-start.html)

OPENSTREETMAP and CONTRIBUTORS 2022. *Universität Duisburg-Essen [Ausschnitt Campus Essen] [Standard]. [Zugriff am 09.05.2022]. Lizensiert unter ODbL. Verfügbar unter:*  [https://www.openstreetmap.org/export#map=16/51.4644/7.0029](http://doi.org/10.5684/soep.v29#map=16/51.4644/7.0029)

# Bilder aus dem Internet

Erforderliche Angaben: NACHNAME, Initiale des Vornamens. Erscheinungsjahr. *Titel des Bildes [sofern vorhanden, sonst kurze Beschreibung in eckigen Klammern].* [Bildart, z.B. Foto, Infographic etc.]. [Zugriff am: tt.mm.jjjj]. Verfügbar unter: DOI oder URL

# **Beispiel Bilder aus dem Internet**

STADT ESSEN. 2022. [*Modal-Split bis 2035 auf 4 x 25 %*] [Infografik]. [Zugriff am: 03.04.2022]. Verfügbar unter: [https://media.essen.de/media/wwwessende/bilder/aemter/ordner\\_gha/gha\\_bilder/2020](https://media.essen.de/media/wwwessende/bilder/aemter/ordner_gha/gha_bilder/2020_bilder/Infografik-Mobilitaetswende-190x70mm-RGB-SCREEN_speziell_0900_0700_sv.jpg) [\\_bilder/Infografik-Mobilitaetswende-190x70mm-RGB-SCREEN\\_speziell\\_0900\\_0700\\_sv.jpg](https://media.essen.de/media/wwwessende/bilder/aemter/ordner_gha/gha_bilder/2020_bilder/Infografik-Mobilitaetswende-190x70mm-RGB-SCREEN_speziell_0900_0700_sv.jpg)

Bitte beachten Sie: **Google-Links (oder Links anderer Suchmaschinen) sind KEINE gültige URL** in der Quellenangabe von Bildern aus dem Internet! Nehmen Sie stets den Link der Originalquelle; verändern Sie diesen nicht, z.B. durch URL-Shortener.

# - Videos

Erforderliche Angaben: HERAUSGEBER\*IN. *Titel: Zusatz zum Titel* [online]. Name der Plattform-Video vom tt.mm.jjjj [Zugriff am: tt.mm.jjjj]. Verfügbar unter: URL

# **Beispiel Video**

STIFTUNG MERCATOR. *Neue Mobilität für die Stadt der Zukunft* [online]. YouTube-Video vom 20.01.2014 [Zugriff am: 03.04.2022]. Verfügbar unter: [https://www.youtube.com/watch?v=QfutIrBBY1s](https://goo.gl/maps/ZPN4mKDytMVGdzJdA?v=QfutIrBBY1s)

# k) Rechtsquellen

Rechtsquellen umfassen Texte über Gesetze und Rechtsverordnungen. Ergänzend können zudem alle Grundlagen für Rechtsvorschriften darunter subsumiert werden, zum Beispiel Urteile, Erlasse, Satzungen oder Verordnungen. Die Zitationsregeln können zudem auf Verträge angewendet werden, zum Beispiel Tarifverträge, städtebauliche Verträge oder Ingenieursverträge.

Für die Zitation von Rechtsquelle gelten folgende Grundregeln:

- Ein Paragraf wird mit "§" abgekürzt, mehrere Paragrafen mit "§§", Artikel mit "Art.", völkerrechtliche Verträge i.d.R. mit römischen Zahlen, z.B. "XI".
- Werden mehrere Paragrafen oder Artikel aufgeführt, ist nur der erste zu nennen, ein weiterer wird nach der Nummer durch ein f., mehrere weitere durch ein ff. gekennzeichnet.
- Unterebenen von Paragrafen und Artikeln:
	- o Der Verweis auf den entsprechenden Absatz oder mehrere Absätze wird durch "Abs." gekennzeichnet.
	- $\circ$  Ein Verweis auf einen Satz oder mehrere Sätze wird durch "S." oder Satz gekennzeichnet.
	- o Nummerierungen oder Aufzählungen in arabischen Ziffern werden durch "Nr." gekennzeichnet; werden Buchstaben verwendet ist "lit." zu verwenden.
- Gesetzesname: Es wird die offiziell festgelegte Abkürzung, auch Kurztitel genannt, verwendet. Diese wird nach den obigen Angaben aufgeführt. Wird nicht auf die aktuell gültige Fassung zurückgegriffen, muss dies gekennzeichnet werden.

**Erforderliche Angaben im Kurzverweis**: Paragraf oder Artikel und Nummer, ggf. Unterebenen, Gesetzesname

Hinweis: Rechtsquellen müssen nicht im Literaturverzeichnis aufgenommen werden, wir empfehlen dies jedoch.

**Erforderliche Angaben Literaturverzeichnis**: Vollständiger Gesetzestitel, KURZTITEL, Fassung und Datum TT.MM.JJJJ. *Amtliches Blatt der Veröffentlichung, Erscheinungsjahr, S.* 

# **Beispiel Gesetz**

Gesetz über die Hochschulen des Landes Nordrhein-Westfalen, HOCHSCHULGESETZ – HG, in der Fassung des Gesetzes zur Änderung des Hochschulgesetzes vom 12.07.2019. *GV.NRW, o.J., S. 377.* 

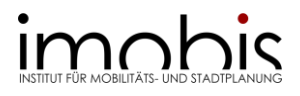

#### <span id="page-45-0"></span>**Beispiel Bebauungsplan**

Bebauungsplan Integrierte Gesamthochschule, Teilbereich I, Gemarkung Essen, Flur 8,1016,17,18,19, BEBAUUNGSPLAN 20/71, in der Fassung vom 19.10.1971. *Amtsblatt Essen, 1973, o.S..* 

#### l) Normen, Richtlinien, technische Regelwerke

Da insbesondere bei Normen, Richtlinien und technischen Regelwerken durch die fortlaufende Aktualisierung die Fassung entscheidend ist, ist bei der Angabe im Literaturverzeichnis hierauf besonders zu achten. Neben DIN, EN und ISO-Normen, sind beispielsweise auch die technischen Regelwerke, zum Beispiel jene der FGSV, aufzunehmen.

Erforderliche Angaben: HERAUSGEBER\*IN, Jahr: Kurztitel der Norm: Fassung in Jahr – Monat. *Kurztitel der Norm – Titel der Norm, ggf. Band/Teil.* Verlag, Ort. ISSN/ ISBN oder DOI.

#### **Beispiel DIN-NORM**

DIN e.V. (Hrsg.), 2013: DIN ISO 690:2013-10. *DIN ISO 690 Information und Dokumentation – Richtlinien für Titelangaben und Zitierung von Informationsressourcen (ISO 690:2010). Beuth-Verlag, Berlin.* Verfügbar unter[: https://dx.doi.org/10.31030/2054156](https://dx.doi.org/10.31030/2054156)

#### m) Quellen unter CC-Lizenzen

Immer mehr Autor\*innen stellen ihre Werke unter CC-Lizenz zur Verfügung. CC-Lizenzen beruhen auf Standart-Lizenzverträge die durch die gemeinnützige Organisation Creative Commons (CC) bereitgestellt werden. In diesen Lizenzverträgen wird geregelt auf welche Weise die Veröffentlichungen (Texte, Daten, Bilder, Videos, Musik etc.) der Autor\*innen genutzt werden dürfen. Wichtig: zwischen den **unterschiedlichen CC-Lizenzen** gibt es erhebliche Unterschiede in der Begrenzung der Nutzung und der Bewahrung des Urheberrechts! Verwenden Sie Daten unter CC-Lizenz ist zu prüfen, welche Angaben gemacht werden müssen und inwieweit die Veröffentlichungen genutzt und verändert publiziert werden dürfen. Wir empfehlen dazu sich auf der Homepage der CC-Organisation zu informieren: [https://de.creativecommons.net/.](https://de.creativecommons.net/start/)

Erforderliche Angaben: In Ergänzung zu den geltenden Regeln zur entsprechenden Quellenangabe wird vor der ISSN/ISBN oder der URL ergänzt: Lizensiert unter LIZENZ.

#### **Beispiel CC-Lizenz**

BÖHME, P. 2022. *Verkehrsberuhigter Bereich*. [Foto]. [Zugriff am: 09.05.2022]. Lizensiert unter: CCO 1.0. Verfügbar unter: [https://qimby.net/image/1917/verkehrsberuhigter](https://zenodo.org/record/3923602/files/kodex_leitlinien_gwp_dfg.pdf)[bereich](https://zenodo.org/record/3923602/files/kodex_leitlinien_gwp_dfg.pdf)

Für andere Lizenzen, zum Beispiel der "Datenlizenz Deutschland – Zero – Version 2.0", die einige öffentliche Kartendienste zugrunde legen, gelten die gleichen Bedingungen.

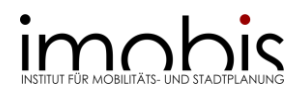

# *Kriterien zur Gestaltung des Literaturverzeichnisses*

Die vollständigen Literaturangaben (Vollbelege) aller verwendeten Quellen werden im Literaturverzeichnis zusammengestellt. Dabei werden die Quellen entweder nach den Nachnamen der Autor\*innen **alphabetisch (Harvard-Methode)** oder numerisch nach der **Reihenfolge ihres Auftauchens im Text (Referenznummern) sortiert**. Generell wird ein Inhaltsverzeichnis an folgenden Kriterien gemessen:

- **Vollständigkeit**, aller Quellen und Quellenangaben
- **Richtigkeit**, fehlerfreie Aufführung aller zitierten Quellen
- **Übersichtlichkeit**, formal korrekte Darstellung der Literaturangaben
- **Einheitlichkeit/Konsistenz**, eine einmal gewählte Systematik (Zitierstil) sollte beibehalten werden

Generell gilt es im Falle der DIN ISO 690:2013-10 (Harvard-Methode) folgende grundsätzliche Regeln zur Gestaltung des Literaturverzeichnisses zu beachten:

- Die DIN ISO 690:2013-10 empfiehlt, **verschiedene Dokumenttypen in einem Literaturverzeichnis** aufzunehmen.
- Die Titel werden nach den **Nachnamen der Autor\*innen** (Von A bis Z) sortiert.
- Bei mehreren Werken derselben Autor\*innen werden die Quellen in **chronologisch aufsteigender Reihenfolge** aufgeführt (die älteste Quelle zuerst).
- Haben Autor\*innen innerhalb eines Jahres mehr als ein Werk veröffentlicht, wird die Jahreszahl der Publikation im **Suffix (a, b, c etc.)** ergänzt, z.B. REICHER, 2017a.
- Werke, die von einem\*einer Autor\*in alleine verfasst wurden, werden vor Werken mit Koautor\*innen aufgelistet.
- Bei Aufsätzen in Fachzeitschriften, Monografien o.ä. Publikationen ohne Autor\*in oder Herausgeber\*in ist **o.A.** anzugeben. Wenn Autor\*innen nicht bekannt sind, wird bei Beiträgen in Zeitungen sowie bei Radio- und TV-Sendungen das **erste aussagekräftige Wort des Titels als Autor\*in** geführt.
- Bei Publikationen ohne Erscheinungsjahr ist **o.J.** anzugeben.
- Bei **englischen Quellen** sind Groß- und Kleinschreibung zu beachten.

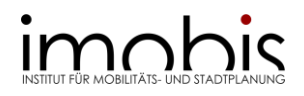

# <span id="page-47-0"></span>**TEIL IV: ABGABE UND BEWERTUNGSKRITERIEN**

# <span id="page-47-1"></span>10. Abgabe der Abschlussarbeit

Abschlussarbeiten müssen fristgerecht (Datum in der Bestätigung der Anmeldung) beim Prüfungsamt abgegeben werden. Üblicherweise müssen Sie 3 gebundene Exemplare und ein elektronisches Exemplar einreichen (E-Mail, USB-Stick, CD). Abgaben können auch postalisch erfolgen oder im Fristenbriefkasten der Universität eingeworfen werden. Beachten Sie die Öffnungszeiten des Prüfungsamts und des Nacht-/Terminbriefkastens. Einen Link zum Standort des Nacht-/Terminbriefkastens finden Sie auf der Seite des Prüfungsamts.

Die Anforderungen der Abgabe sind jeweils in der Prüfungsordnung des Studiengangs vermerkt. Sollen Sie sich unsicher sein, raten wir Ihnen dort nachzulesen. Sie finden die Ordnungen unter den folgenden Links:

- B. Sc. Bauingenieurwesen: [https://www.uni](https://www.uni-due.de/bauwissenschaften/de/bauing_b_sc)[due.de/bauwissenschaften/de/bauing\\_b\\_sc](https://www.uni-due.de/bauwissenschaften/de/bauing_b_sc)
- M. Sc. Bauingenieurwesen: [https://www.uni](https://www.uni-due.de/bauwissenschaften/de/bauing_m_sc)[due.de/bauwissenschaften/de/bauing\\_m\\_sc](https://www.uni-due.de/bauwissenschaften/de/bauing_m_sc)

Kontakt zum Prüfungsamt, aktuelle Ansprechpartner\*innen und Informationen: [https://www.uni-due.de/verwaltung/pruefungswesen/e\\_bauing\\_startseite.php](https://www.uni-due.de/verwaltung/pruefungswesen/e_bauing_startseite.php)

# <span id="page-47-2"></span>11. Bewertungskriterien

Die Beurteilung Ihrer Abschlussarbeit besteht aus der Bewertung einer Vielzahl an Aspekten, die dann zu einer Note zusammengerechnet werden. Die Bewertung erfolgt durch Ihre Betreuer\*innen, die jeweils eine Note vergeben und ein Gutachten verfassen. Aus den beiden Noten wird durch das Prüfungsamt der Mittelwert berechnet. In Einzelfällen, wenn die Differenz der Noten mehr als 2,0 beträgt oder die Arbeit bei einer Bewertung nicht bestanden ist, wird durch den Prüfungsausschuss die Bewertung durch eine dritte Person beauftragt. Genaueres dazu entnehmen Sie bitte der Prüfungsordnung.

Die folgenden Stichpunkte sollen Ihnen einen Überblick über die Punkte geben, die bei der Bewertung einer Abschlussarbeit besondere Bedeutung haben:

- Struktur und Aufbau der Arbeit
- Inhalte der Kapitel und ihr Zusammenhang
	- o Behandlung der theoretischen Grundlagen und Darstellung des aktuellen Stands der Forschung
	- o Fundierte Erläuterung der angewendeten Methoden
	- $\circ$  Vollständige und der Forschungsfrage angemessene Auswertung / Analyse
	- o Nachvollziehbare Interpretation der Daten
	- o Sinnvolles Fazit mit Ausblick auf weiteren Forschungsbedarf und Reflexion der eigenen Arbeit
- Logische, nachvollziehbare Argumentation
- Nutzung korrekter Fachterminologie
- Verständlichkeit und Ausdruck
- Korrekte Durchführung der verwendeten Methoden

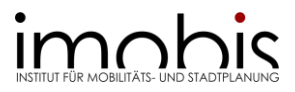

- Vollständigkeit: Erfüllung des in Ansprache mit dem Betreuungsteam festgelegten Umfangs
- Einhaltung der Standards des wissenschaftlichen Arbeitens
- Verwendete Quellen entsprechen dem wissenschaftlichen Standard
- Gestaltung der Arbeit
	- o Abbildungen, Karten, Pläne, Tabellen
	- o Schriftbild
	- o Einheitlichkeit
- Formale Vollständigkeit der Arbeit:
	- o Verzeichnisse
	- o Umfang

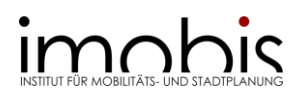

# <span id="page-49-0"></span>**LITERATURVERZEICHNIS**

- BECKER, F. G., 2012. *Zitat und Manuskript: Erfolgreich recherchieren – Richtig zitieren – Formal korrekt gestalten*. Stuttgart: Schäffer-Poeschel. [Zugriff am: 20.04.2022]. Verfügbar unter: [https://www.uni](https://www.uni-bielefeld.de/fakultaeten/wirtschaftswissenschaften/lehrbereiche/pou/lehre/downloads/zitat_und_manuskript-2012.pdf)[bielefeld.de/fakultaeten/wirtschaftswissenschaften/lehrbereiche/pou/lehre/download](https://www.uni-bielefeld.de/fakultaeten/wirtschaftswissenschaften/lehrbereiche/pou/lehre/downloads/zitat_und_manuskript-2012.pdf) [s/zitat\\_und\\_manuskript-2012.pdf](https://www.uni-bielefeld.de/fakultaeten/wirtschaftswissenschaften/lehrbereiche/pou/lehre/downloads/zitat_und_manuskript-2012.pdf)
- BRINK, A., 2013*. Anfertigung wissenschaftlicher Arbeiten: ein prozessorientierter Leitfaden zur Erstellung von Bachelor-, Master- und Diplomarbeiten.* 5., überarb. und aktualisierte Auflage. Wiesbaden: Springer. Verfügbar unter: [https://doi.org/10.1007/978-3-658-](https://doi.org/10.1007/978-3-658-02511-3) [02511-3](https://doi.org/10.1007/978-3-658-02511-3)
- BUNDESINSTITUT FÜR BAU-, STADT- UND RAUMFORSCHUNG (BBSR), 2022. *Forschungsprojekt. Stadt von übermorgen. Zukunftsdiskurse & Arbeitsmaterialien*  [online]. Bonn: BBSR [Zugriff am: 03.04.2022]. Verfügbar unter: [https://www.bbsr.bund.de/BBSR/DE/forschung/programme/exwost/Studien/2019/sta](https://www.bbsr.bund.de/BBSR/DE/forschung/programme/exwost/Studien/2019/stadt-von-uebermorgen/01-start.html) [dt-von-uebermorgen/01-start.html](https://www.bbsr.bund.de/BBSR/DE/forschung/programme/exwost/Studien/2019/stadt-von-uebermorgen/01-start.html)
- DIN e.V. (Hrsg.), 2013: DIN ISO 690:2013-10. *DIN ISO 690 Information und Dokumentation – Richtlinien für Titelangaben und Zitierung von Informationsressourcen (ISO 690:2010). Beuth-Verlag, Berlin.* Verfügbar unter:<https://dx.doi.org/10.31030/2054156>
- GEHL, J. und B. SVARRE, 2013. *How to study public life.* Washington, DC: Island Press/Center for Resource Economics. ISBN 978-1-61091-423-9.
- GESETZ ÜBER DIE HOCHSCHULEN DES LANDES NORDRHEIN-WESTFALEN, HOCHSCHULGESETZ – HG, in der Fassung des Gesetzes zur Änderung des Hochschulgesetzes vom 12.07.2019. *GV.NRW, o.J.*
- GIES, J., F. HUBER, O. MIETZSCH, C. NOBIS, U. REUTTER, K. SAARY und O. SCHWEDES, Hg., 2021. *Handbuch der kommunalen Verkehrsplanung*. Berlin/ Offenbach/ Main: Herbert Wichmann Verlag. ISBN 978-3-87907-609-3.
- GROTH, S., M. HUNECKE und D. WITTOWSKY, 2021. Middle-Class, Cosmopolitans and Precariat among Millennials between Automobility and Multimodality. *Transportation Research Interdisciplinary Perspectives*. ISSN 25901982. Verfügbar unter: <https://doi.org/10.1016/j.trip.2021.100467>
- KIEPE, F. und H. TOPP, 2021. Tempo 30 Kern eines stadt- und gemeindeverträglichen Geschwindigkeitssystems. In: J. GIES, F. HUBER, O. MIETZSCH, C. NOBIS, U. REUTTER, K. SAARY und O. SCHWEDES, Hg. *Handbuch der kommunalen Verkehrsplanung.* Berlin/ Offenbach/ Main: Herbert Wichmann Verlag, S. 1-18. ISBN 978-3-87907-609-3.
- KORDA, M., Hg., 2005. Städtebau, Technische Grundlagen. 5. neubearb. Auflage. Wiesbaden: B.G. Teubner Verlag/ GWV Fachverlage GmbH. ISBN 3-519-45001-1.
- KORNMEIER, M., 2021. *Wissenschaftliches Schreiben leicht gemacht – für Bachelor, Master und Dissertationen.* 9., aktualisierte und ergänzte Auflage. Bern: Haupt Verlag. ISBN 978-3- 8252-5438-4.

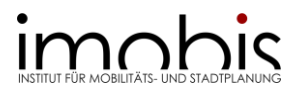

LE CORBUSIER, 1929. *Städtebau.* Berlin, Leipzig: Deutsche Verlagsanstalt.

- LENGYEL, J., 2021. *Multiscale urban analysis and modeling: Trends in the Ruhr Area*, *Germany*  [Dissertation]. Universität Duisburg-Essen, Essen.
- LUIG, J., 19. September 2020. Union sorgt sich um ausreichenden Platz für Autos in der Stadt. Umweltbundesamt und Grüne haben mehr Raum für Radfahrer und Fußgänger gefordert. Nun reagieren Union und FDP. *ZEIT ONLINE.* [Zugriff am: 03.04.2022]*.* Verfügbar unter: [https://www.zeit.de/mobilitaet/2020-09/verkehr-umwelt-fahrrad-auto](https://www.zeit.de/mobilitaet/2020-09/verkehr-umwelt-fahrrad-auto-parteien?page=46#:~:text=Umweltbundesamt%20und%20Gr%C3%BCne%20hatten%20mehr,Nun%20reagieren%20Union%20und%20FDP.&text=Politiker%20von%20Union%20und%20FDP,auf%20der%20Stra%C3%9Fe%20zu%20verschaffen)[parteien?page=46#:~:text=Umweltbundesamt%20und%20Gr%C3%BCne%20hatten%20](https://www.zeit.de/mobilitaet/2020-09/verkehr-umwelt-fahrrad-auto-parteien?page=46#:~:text=Umweltbundesamt%20und%20Gr%C3%BCne%20hatten%20mehr,Nun%20reagieren%20Union%20und%20FDP.&text=Politiker%20von%20Union%20und%20FDP,auf%20der%20Stra%C3%9Fe%20zu%20verschaffen) [mehr,Nun%20reagieren%20Union%20und%20FDP.&text=Politiker%20von%20Union%20](https://www.zeit.de/mobilitaet/2020-09/verkehr-umwelt-fahrrad-auto-parteien?page=46#:~:text=Umweltbundesamt%20und%20Gr%C3%BCne%20hatten%20mehr,Nun%20reagieren%20Union%20und%20FDP.&text=Politiker%20von%20Union%20und%20FDP,auf%20der%20Stra%C3%9Fe%20zu%20verschaffen) [und%20FDP,auf%20der%20Stra%C3%9Fe%20zu%20verschaffen](https://www.zeit.de/mobilitaet/2020-09/verkehr-umwelt-fahrrad-auto-parteien?page=46#:~:text=Umweltbundesamt%20und%20Gr%C3%BCne%20hatten%20mehr,Nun%20reagieren%20Union%20und%20FDP.&text=Politiker%20von%20Union%20und%20FDP,auf%20der%20Stra%C3%9Fe%20zu%20verschaffen)
- MARQUART, H., K. STARK UND J. JARASS, 2022. How are air pollution and noise perceived en route? Investigating cyclists' and pedestrians' personal exposure, wellbeing and practices during commute. *Journal of Transport & Health*, 24. ISSN 22141405.
- PREXL, L., 2016. *Mit digitalen Quellen arbeiten. Richtig zitieren aus Datenbanken, E-Books, YouTube & Co.* 2. Auflage. Paderborn: Schöningh. ISBN: 978-382-52442-00.
- REICHER, C., 2017. *Städtebauliches Entwerfen.* 5. Aufl. 2017. Wiesbaden: Springer Fachmedien Wiesbaden; Imprint Springer Vieweg. ISBN 978-3-658-19872-5.
- RUHR-UNIVERSITÄT BOCHUM, 2022: *Evaluation von Websites.* [Zugriff am: 01.04.2022]*.*  Verfügbar unter: [http://www.ub.rub.de/DigiBib/Seminar/Evaluation\\_WWW-Seiten.html](http://www.ub.rub.de/DigiBib/Seminar/Evaluation_WWW-Seiten.html)
- RUHR-UNIVERSITÄT BOCHUM, 2022: *Kritische Evaluation von Literatur.* [Zugriff am: 01.04.2022]*.* Verfügbar unter: [http://www.ub.ruhr-uni](http://www.ub.ruhr-uni-bochum.de/digibib/Seminar/Literaturevaluation.html)[bochum.de/digibib/Seminar/Literaturevaluation.html](http://www.ub.ruhr-uni-bochum.de/digibib/Seminar/Literaturevaluation.html)
- SCHUPP, J., M. KROH, J. GOEBEL, S. BARTSCH, M. GIESSELMANN, M. GRABKA, P. KRAUSE, E. LIEBAU, D. RICHTER, C. SCHMITT, D. SCHNITZLEIN, F. PETER und I. TUCCI, 2013: *Soziooekonomisches Panel (SOEP), Daten der Jahre 1984-2012. Version: 29. SOEP- Soziooekonomisches Panel.* Deutsches Institut für Wirtschaftsforschung e.V.. Dataset. Verfügbar unter: doi:10.5684/soep.v29
- SIEVERTS, T., 1997. *Zwischenstadt. Zwischen Ort und Welt, Raum und Zeit, Stadt und Land.* Braunschweig: Vieweg.
- STADT ESSEN. 2022. [*Modal-Split bis 2035 auf 4 x 25 %*] [Infografik]. [Zugriff am: 03.04.2022]. Verfügbar unter: [https://media.essen.de/media/wwwessende/bilder/aemter/ordner\\_gha/gha\\_bilder/20](https://media.essen.de/media/wwwessende/bilder/aemter/ordner_gha/gha_bilder/2020_bilder/Infografik-Mobilitaetswende-190x70mm-RGB-SCREEN_speziell_0900_0700_sv.jpg) [20\\_bilder/Infografik-Mobilitaetswende-190x70mm-RGB-](https://media.essen.de/media/wwwessende/bilder/aemter/ordner_gha/gha_bilder/2020_bilder/Infografik-Mobilitaetswende-190x70mm-RGB-SCREEN_speziell_0900_0700_sv.jpg)[SCREEN\\_speziell\\_0900\\_0700\\_sv.jpg](https://media.essen.de/media/wwwessende/bilder/aemter/ordner_gha/gha_bilder/2020_bilder/Infografik-Mobilitaetswende-190x70mm-RGB-SCREEN_speziell_0900_0700_sv.jpg)
- STIFTUNG MERCATOR. *Neue Mobilität für die Stadt der Zukunft* [online]. YouTube-Video vom 20.01.2014 [Zugriff am: 03.04.2022]. Verfügbar unter: <https://www.youtube.com/watch?v=QfutIrBBY1s>
- THEUERKAUF, J*.*, 2012. *Schreiben im Ingenieurstudium: Effektiv und effizient zur Bachelor-, Master- und Doktorarbeit.* Paderborn: Schöningh. ISBN: 9783825236441.

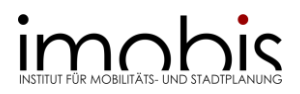

VOSS, R., 2018: Wissenschaftliches Arbeiten. Leicht verständlich. UVK Verlag, München. ISBN: 9783825287382

VRONIPLAG WIKI, 2014. *Plagiatskategorien.* [Zugriff am: 03.04.2022]. Verfügbar unter: [http://de.vroniplag.wikia.com/wiki/VroniPlag\\_Wiki:Grundlagen/PlagiatsKategorien](https://vroniplag.fandom.com/de/wiki/VroniPlag_Wiki:Grundlagen/Plagiatskategorien)

WITTOWSY, D., 2021. *Planen und Entwerfen: Nachhaltige Mobilität und Stadt. Stärkung der Innenstadt durch Qualifizierung des öffentlichen Raums [Vorlesungsskript]*. Universität Duisburg-Essen, Institut für Mobilitäts- und Stadtplanung.

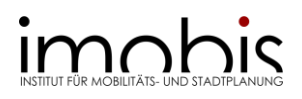

# <span id="page-52-0"></span>**ANHANG**

<span id="page-52-1"></span>Weiterführende Literatur

Um das Verfassen von wissenschaftlichen (Abschluss-)Arbeiten zu erleichtern, gibt es bereits zahlreiche Literatur. Hier bietet es sich an einen Blick in unterschiedliche Bücher zu werfen und sich das Werk herauszusuchen, welches am besten zu Ihrer Arbeitsweise und Ihrer Arbeit passt. Eine Auswahl, die Sie auch über die Universität Duisburg-Essen beziehen können, haben wir Ihnen im Folgenden zusammengestellt:

- ESSELBORN-KRUMBIEGEL, H., 2022: *Von der Idee zum Text: Eine Anleitung zum wissenschaftlichen Schreiben.* 6. aktual. Aufl. Paderborn, München, Wien u.a.: Schöningh. ISBN: 9783825257859
- THEISEN, M., 2017: *Wissenschaftliches Arbeiten: erfolgreich bei Bachelor- und Masterarbeit.* 17. Aufl. München: Vahlen.
- FRANCK, N; J. STARY, 2013: *Die Technik wissenschaftlichen Arbeitens: eine praktische Anleitung.* 17. überarbeitete Aufl. Paderborn, München, Wien u.a.: Schöningh.
- KORNMEIER, M., 2013: *Wissenschaftlich schreiben leicht gemacht. Für Bachelor, Master und Dissertation.* 6. Aktualisierte Aufl. Bern, Haupt Verlag.
- BERGER, H., 2019: *Schritt für Schritt zur Abschlussarbeit: gliedern, formulieren, formatieren.* 1. Aufl. Paderborn: Schöningh.
- ECO, U., 2020: *Wie man eine wissenschaftliche Abschlussarbeit schreibt. Doktor-, Diplom- und Magisterarbeit in den Geistes- und Sozialwissenschaften.* 14. Aufl. Wien: Facultas Universitätsverlag.

# <span id="page-52-2"></span>Weitere Kontaktadressen

- Prüfungsamt: Beantwortung allgemeiner Fragen, Informationen zu Formalia, aktuelle Regelungen, Links zu den aktuellen Prüfungs- und Studienordnungen [\(https://www.uni-due.de/verwaltung/pruefungswesen/e\\_bauing\\_startseite.php\)](https://www.uni-due.de/verwaltung/pruefungswesen/e_bauing_startseite.php).
- Studienberatung Bauingenieurwesen: Dr.-Ing. Jörg Uhlemann, +49 201 18-32702, ioerg.uhlemann@uni-due.de [\(https://www.uni](https://www.uni-due.de/iw/de/studium/studienberatung.shtml)[due.de/iw/de/studium/studienberatung.shtml\)](https://www.uni-due.de/iw/de/studium/studienberatung.shtml).
- Allgemeine Informationsseite B.Sc. Bauingenieurwesen: Diverse Dokumente zum Download, Link zum Prüfungswesen, Studienberatung Bauingenieurwesen [\(https://www.uni-due.de/bauwissenschaften/de/bauing\\_b\\_sc\)](https://www.uni-due.de/bauwissenschaften/de/bauing_b_sc).
- Allgemeine Informationsseite M.Sc. Bauingenieurwesen: Diverse Dokumente zum Download, Link zum Prüfungswesen, Studienberatung Bauingenieurwesen [\(https://www.uni-due.de/bauwissenschaften/de/bauing\\_m\\_sc\)](https://www.uni-due.de/bauwissenschaften/de/bauing_m_sc).